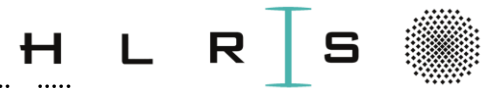

### ::::: ::::: ::::: ::::: ::::: ::::: ::::: ::::: ::::: ::::: ::::: ::::: ::::: ::::: ::::: ::::: ::::: ::::: ::::: ::::: ::::: ::::: Focus on supervised Deep Learning to classify images of waste in the wild

From Machine Learning to Deep Learning: a concise introduction Dr. Khatuna Kakhiani

26.03.- 28.03.2024, HLRS, Universität Stuttgart

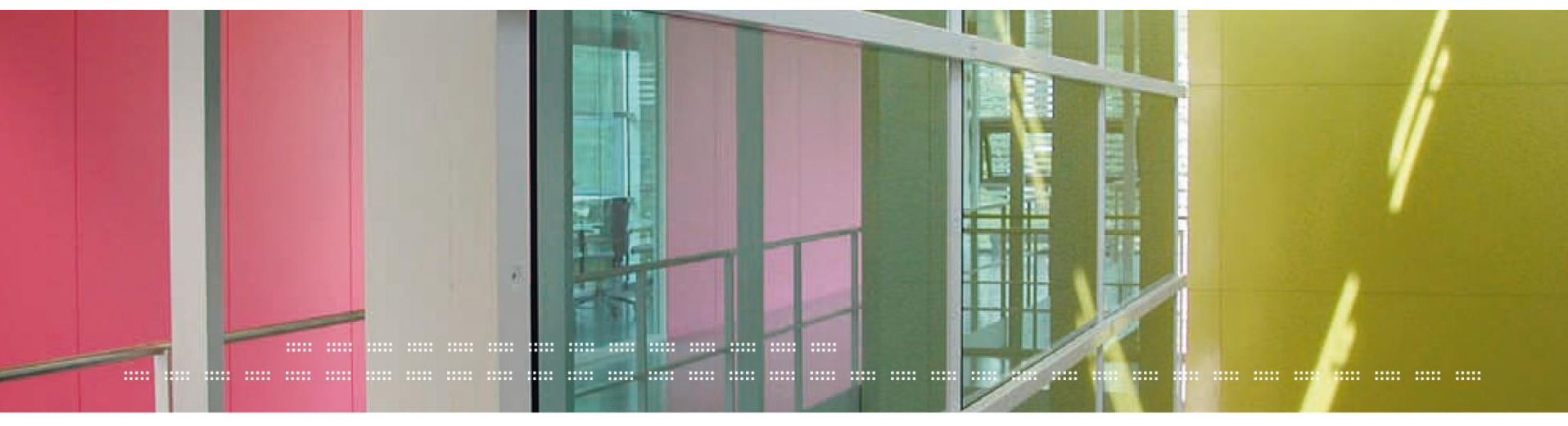

 $\because$  **DL-HLRS-day2-lecture2.pdf :: DL-HLRS-day2-lecture2.pdf khatuna.kakhiani@hlrs.de**

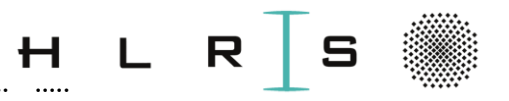

#### 9:00 - 17:30 CEST

• A Brief Introduction to Deep Learning

Tutorial 1: Image exploration with Jupyter Notebook

• Data Processing

Tutorial 2: Dataset exploration and preprocessing

• Waste Image Classification - Neural Networks

Tutorial 3: Sigmoid Neural Model; Simple Neural Networks

Tutorial 4: Image Classification with Multilayer Perceptron (MLP)

• Convolutional Neural Networks (CNN)

Tutorial 5: Image Classification with CNN

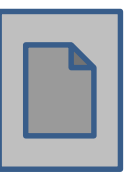

Lunch break: 13:00 – 14: 00 PM; 15 min Breaks @ 11:00 AM & 15:45 PM

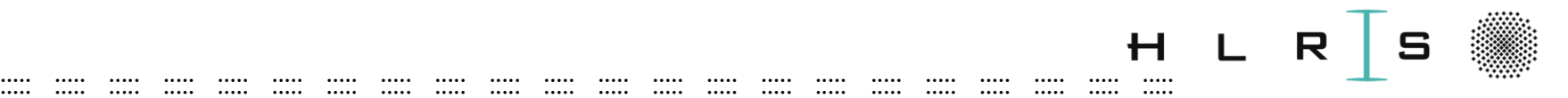

### Input

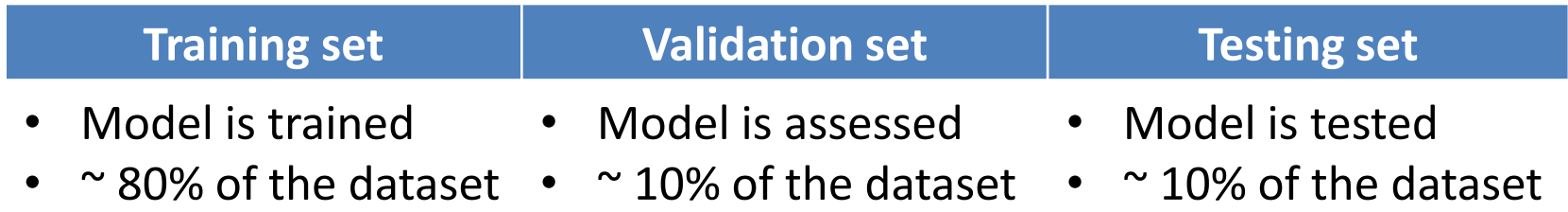

- 
- 
- 

#### **The ground truth**: train, validation & test **label** sets

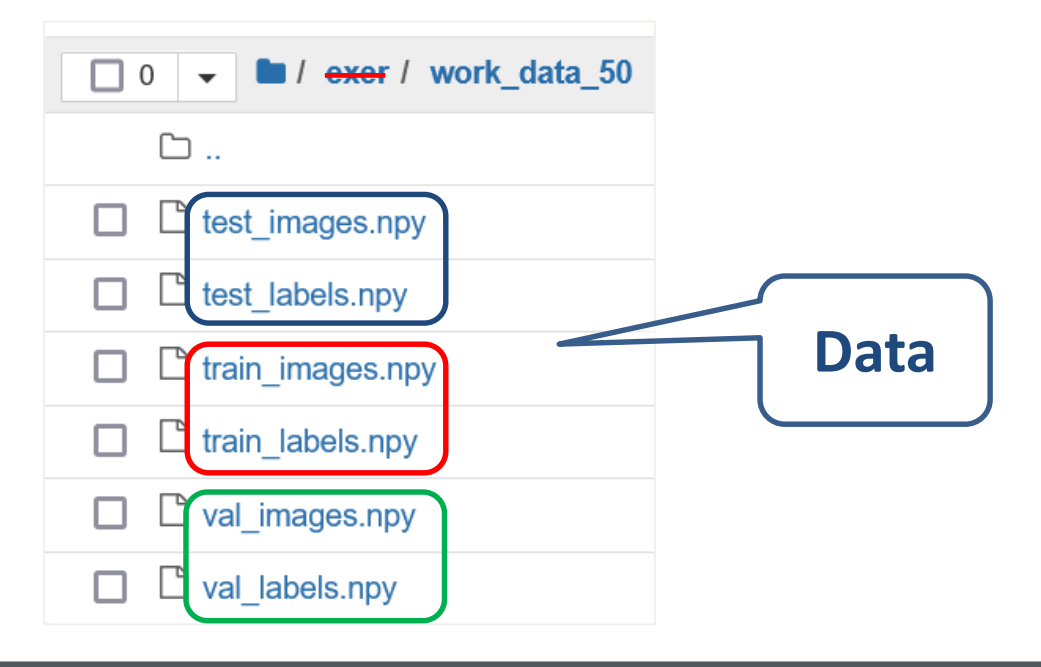

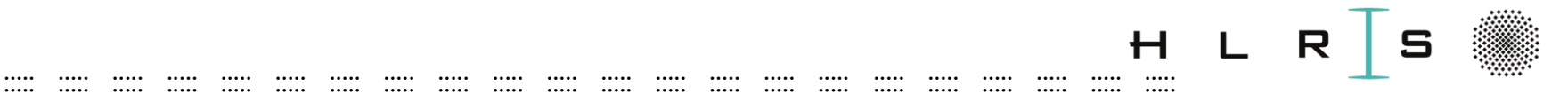

# Learning a model

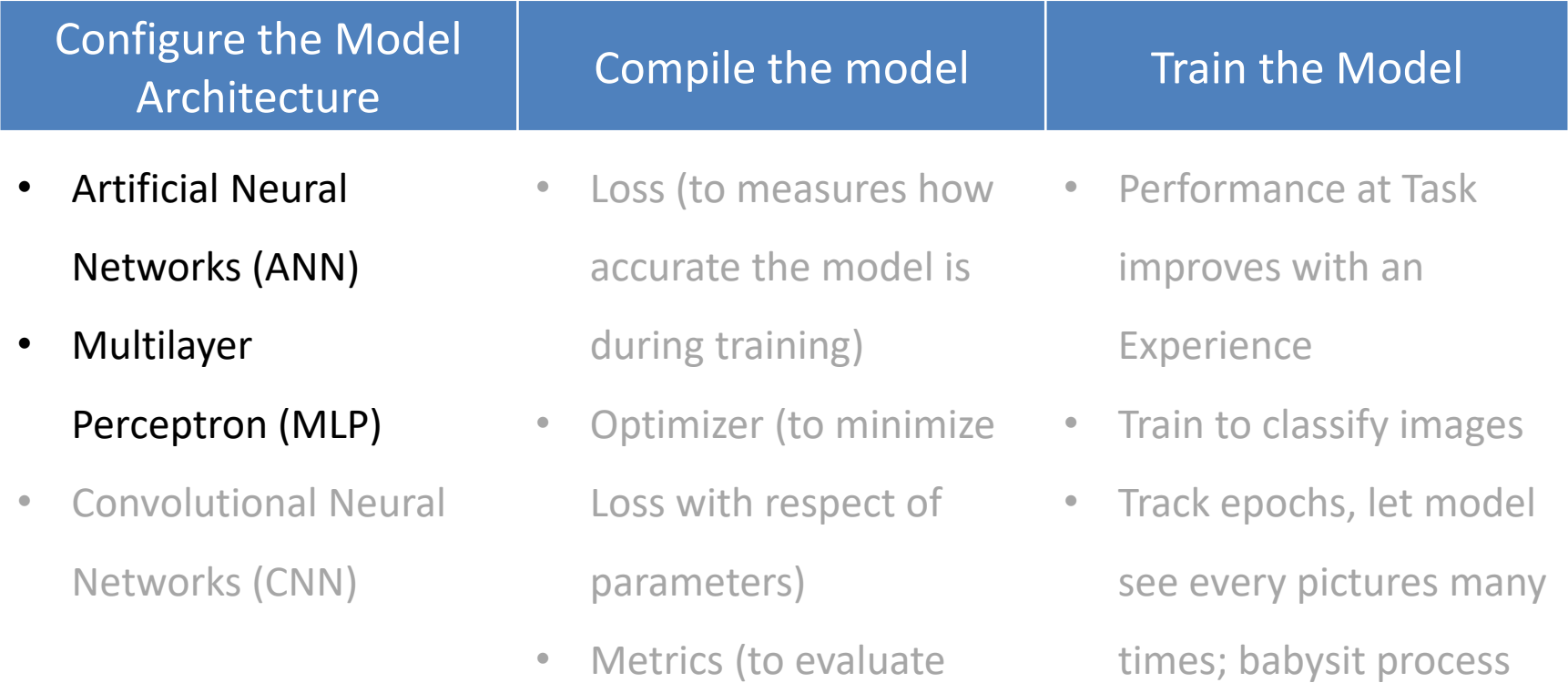

performance)

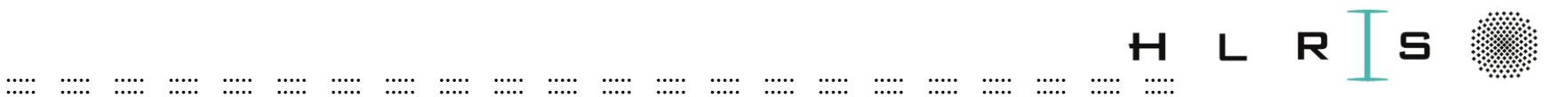

### **Neural Networks**

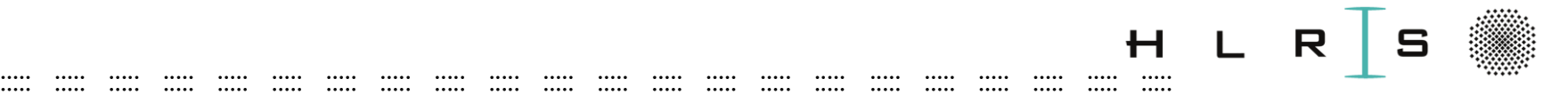

## Brain Neurons

**Neurons** are excitable cells which chemically transmit electrical signals through connections called synapses.

Human brain:  $\sim$  100 billion Neurons > 20 types • Cortex: ~29,800 synapses/neuron **Synapse Axon**

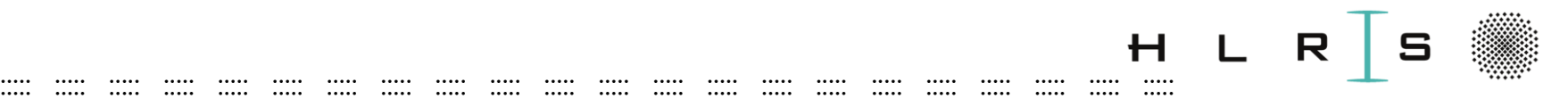

## Artificial Neuron

A very coarse model of a **biological neuron** 

• The smallest unit of a neural network: **a single neuron**

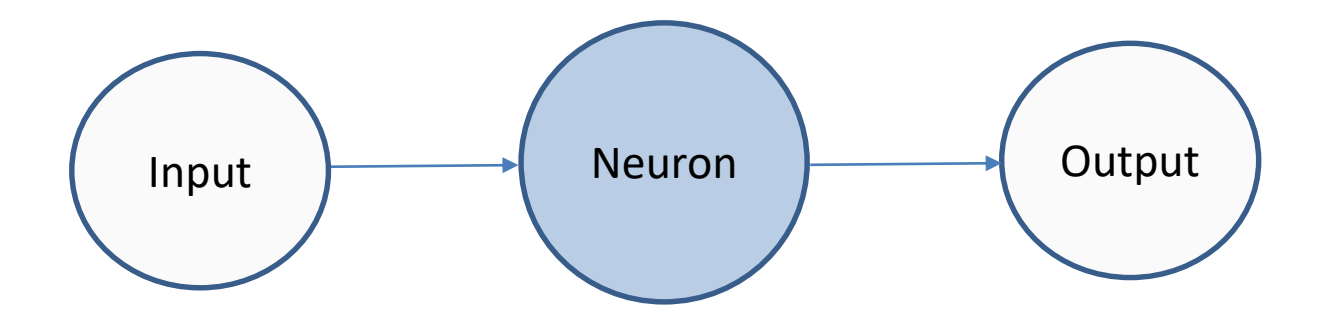

- Such a neuron can handle input with several values, where each values can be weighted differently
- A neuron has the functionality of a **logistic regression**

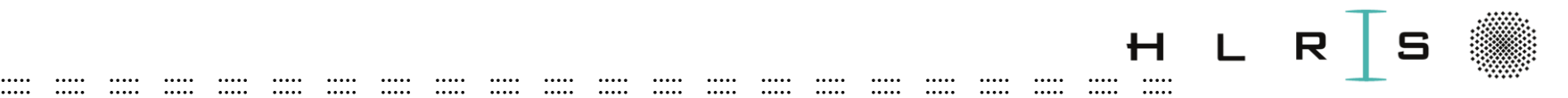

## Artificial Neuron

• Input of a Neuron  $z = x_1 \cdot w_1 + x_2 \cdot w_2 + x_m \cdot w_m + b$ 

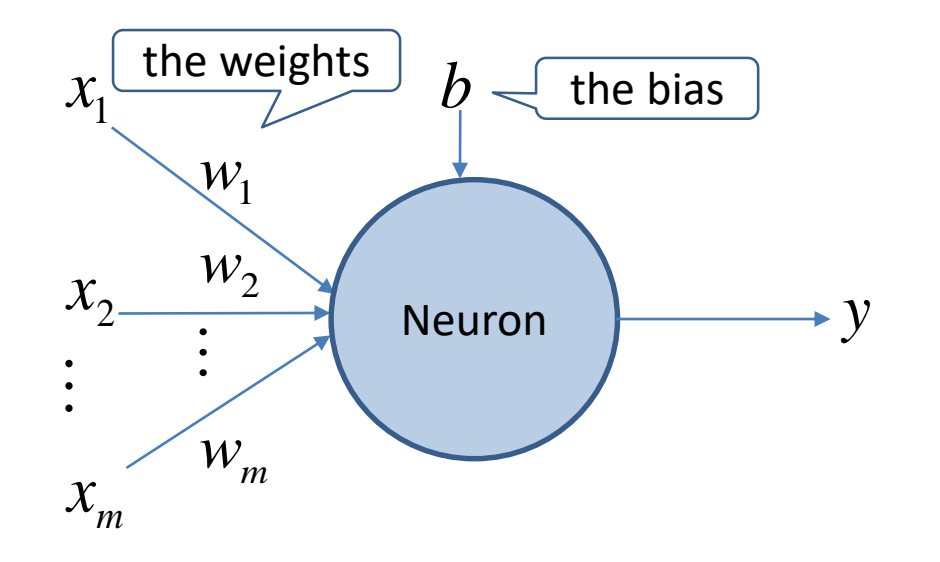

- The affine transformation, a linear transformation of input features via weighted sum, combined with a translation via the added bias.
- Neuron calculates output if we apply **activation function**  $f$  on an input function  $z : y = f(z)$ . function  $z: y = f(z)$ .
- Combining & connecting of many neurons **Neural Network**

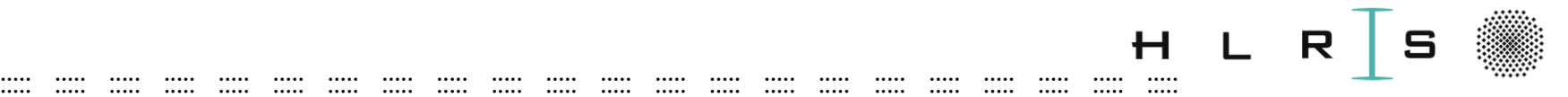

## Feedforward Neural Networks

**In** Feedforward Neural Networks(FNN)/Multilayer Perceptrons (MLPs):

- **set of neurons** make one **layer;** interlayer nodes fully connected;
- **transform an input** through a series of **hidden layers**
- every input influences every neuron in the hidden layer, and each of these  $\rightarrow$  every neuron in the output layer
- output layer represents the class scores (i.e., in classification)

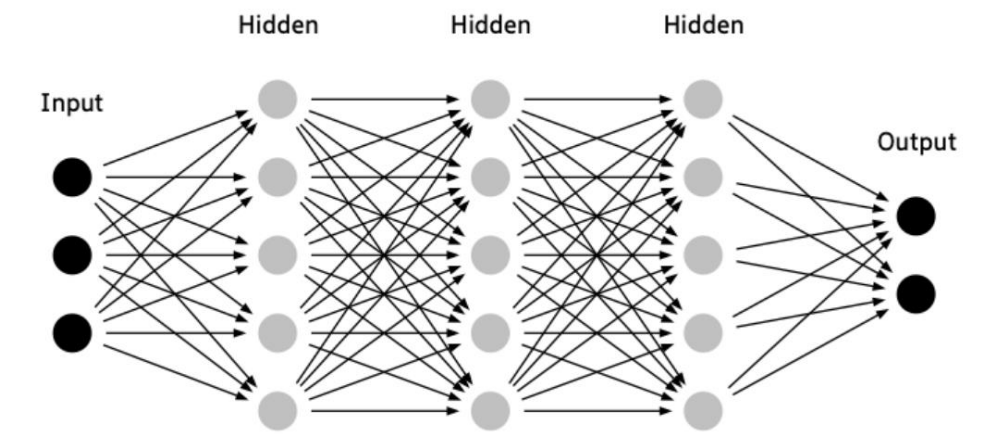

**MLP** with 3 inputs, 3 hidden layers of 5 neurons (nodes) each, and 1 output layer.

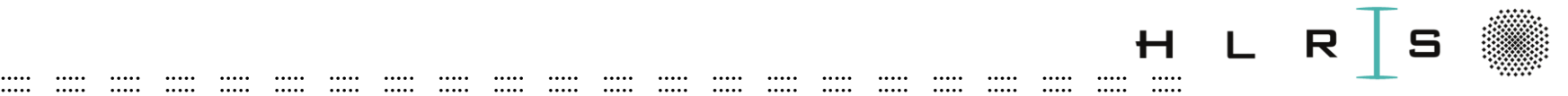

## Feedforward Neural Networks

Examples of usage:

- Convolutional NNs (object recognition from photos)
- Recurrent NNs (in many natural language applications)

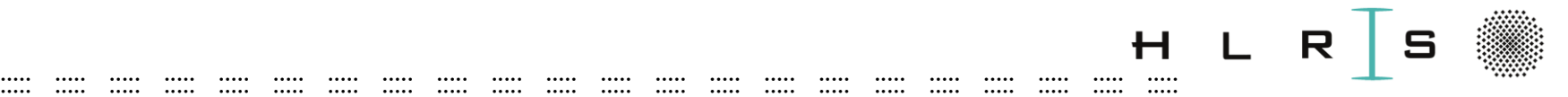

Weights & Biase

## Feedforward Neural Networks

- The goal in FNN is to approximate some function  $f$ .<sup>\*</sup>
- For a classifier  $y = f^*(x)$  maps an input  $x$  to a category  $y$ .
- A FNN defines a mapping  $y = f\left(x; \theta\right)$ , learns the value of the parameters  $\overset{\sim}{\theta}$ that result in the best function approximation. classifier  $y = f^*(x)$  maps an input  $x$  to a category  $y$ .<br>
N defines a mapping  $y = f(x; \theta)$ , learns the value of the parame<br>
result in the best function approximation.<br> **to the parameter instead by many different functions**
- **Networks is represented by many different functions** (i.e., 3 here) **connected in a chain** to form:

$$
f(x) = f^{(3)}\left(f^{(2)}\left(f^{(1)}(x)\right)\right)
$$

• With  $f^{(1)},$   $f^{(2)},$   $f^{(3)}$  being the first, second & third network layers respectively.

• During neural network training we drive  $f\big(x\big)$  to match  $f^*\big(x\big).$ 

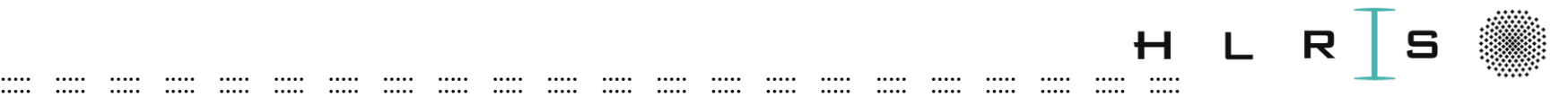

## Feedforward Neural Networks

- Let start with linear models and their limitations. \*
- Linear models, i.e., logistic regression and linear regression
	- can be fit efficiently either in closed form or with convex optimization;
	- are limited to linear functions, no understanding about the interaction between any two input variables;
	- $-$  If  $f^{(\mathrm{l})}$ were linear:
		- the FNN as a whole would remain a linear function;
		- stacking of neurons in network would be useless;
		- its derivative with respect to  $x$  will be constant; constant gradient ...
- To extend linear models to represent nonlinear functions of  $x$  apply the linear model not to  $x$  but to a transformed input  $\,\bm{\sigma}(x)$ , where  $\,\bm{\sigma}$  is a nonlinear transformation. Extend linear models to represent nonlinear functions of X apply the<br>
Ir model not to X but to a transformed input  $\sigma(x)$ , where  $\sigma$  is a<br>
inear transformation.<br>
\* Goodfellow et. al., Deep Learning, MIT Pres<br> **Khatuna Ka**  $\sigma$

Goodfellow et. al., Deep Learning, MIT Press, 2016.

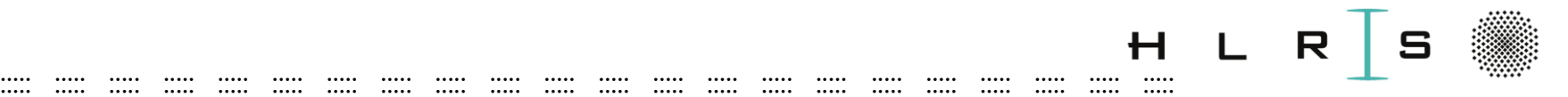

## Activation functions

- Introduces non-linearity to Neural Network
- **Non-linear transformation of input** to allow complex tasks

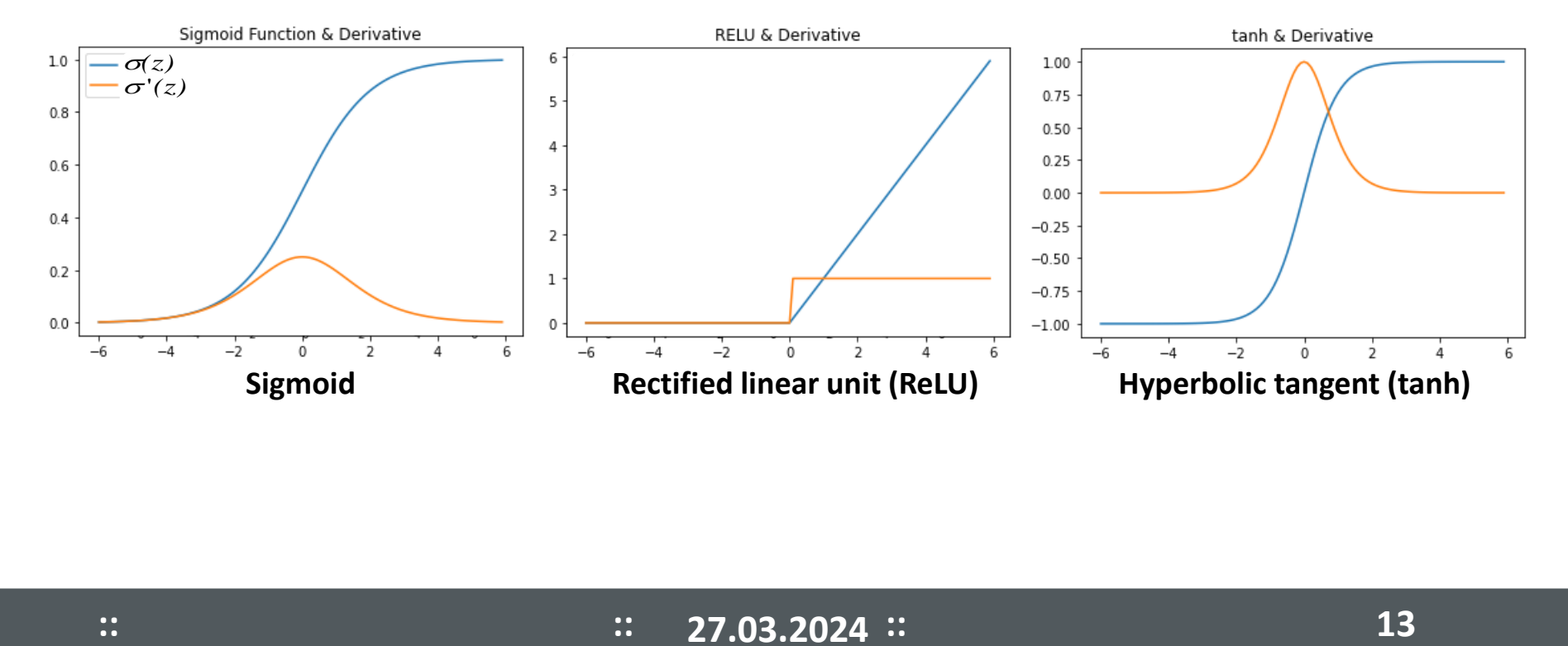

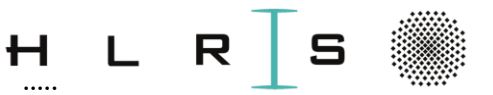

- **Rectified linear unit activation function**
- Fast convergence (sparse activations)
- Constant values
- Negative values do not get activated
- For **CNN ReLU performs faster \***

#### Problem:

- Dying ReLU: neurons get stuck at 0
- Can lead to model not learning

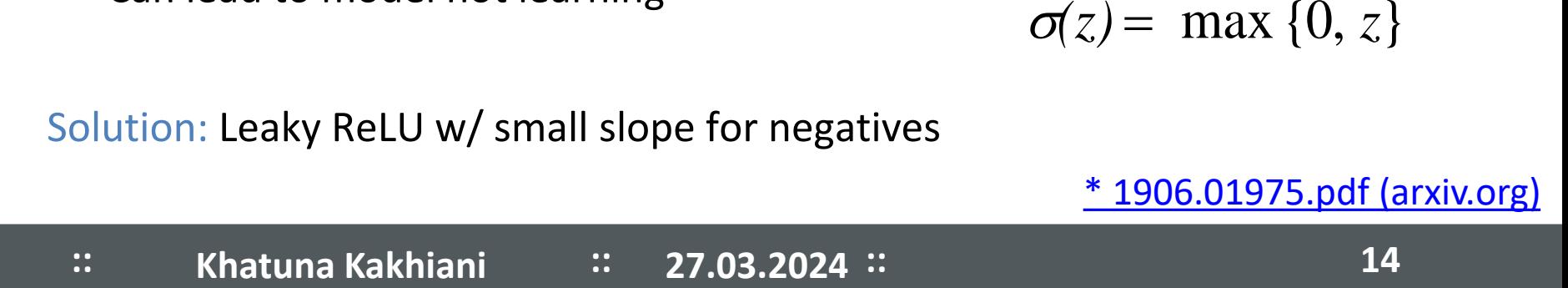

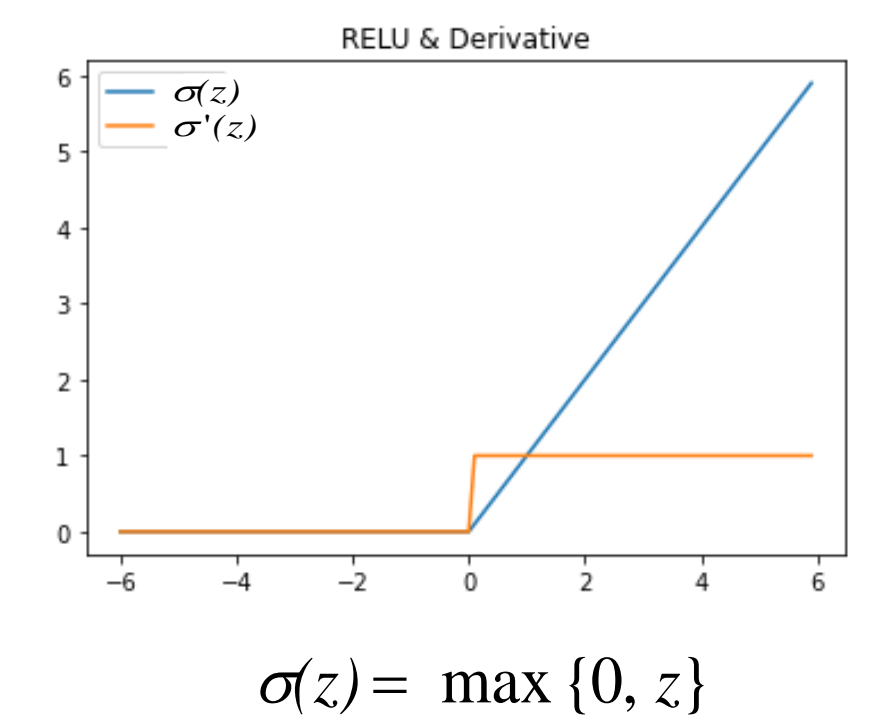

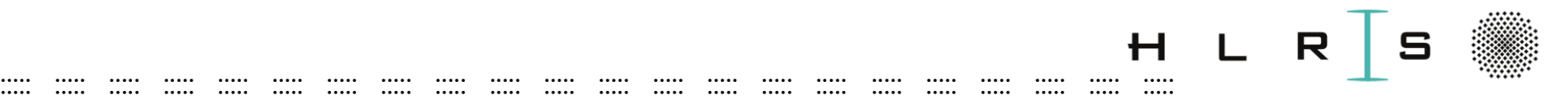

## Softmax

- used as the output of a classifier (last output layer)
- to represent the probability distribution over **n** different classes
- receives vector as an input and returns a normalized probability distribution of a list of outcomes

```
In [11]: def softmax(x): # x is vector
            return (np.exp(x)) / sum(np.exp(x))x = np.array([1, 0.3, 3, 0.5])prob = softmax(x) # converts list of numbers to a list of probabilities
        print(prob)# output - probabilities
        print(sum(prob)) # sum of the probabilities gives 1
        [0.10534997 0.05231524 0.77843681 0.06389798]1.0
```
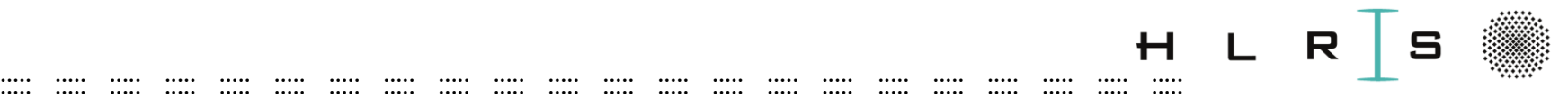

## Activation functions - Sigmoid

- Squashes weighted sum of neurons (real numbers) into range (0,1)
- Problem: vanishing gradient (smaller) and sparsity (dense neurons)
- Solution: ReLU (constant value and sparse activations)

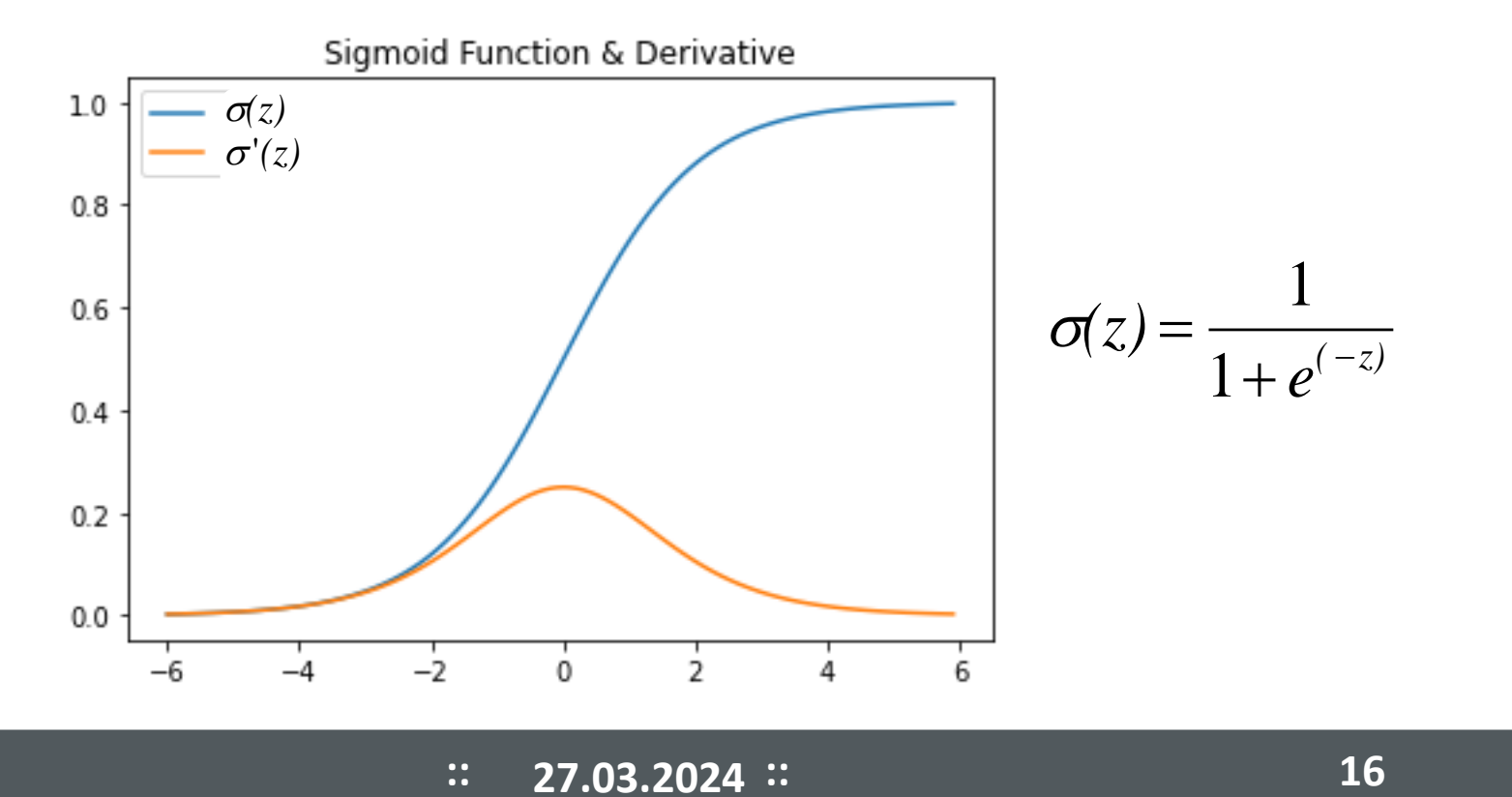

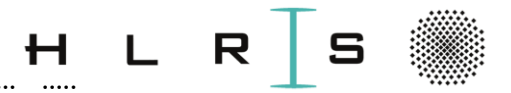

Given **MLP** with 3 inputs, 3 hidden layers of 5 neurons each, and 1 output layer.

- $5 + 5 + 5 + 2 = 17$  neurons (not counting the inputs),
- $[3 \times 5] + [5 \times 5] + [5 \times 5] + [5 \times 2] = 75$  weights,
- $5 + 5 + 5 + 2 = 17$  biases.
- A total of 92 learnable parameters:  $75 + 17 = 92$

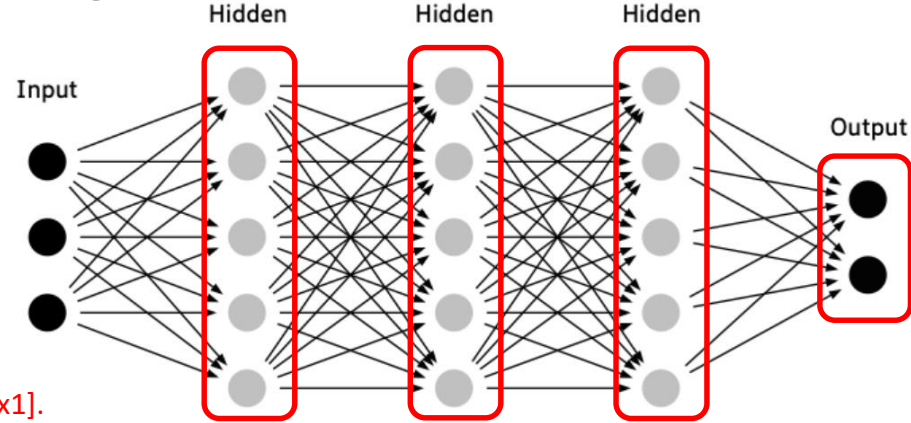

For our tutorial example:

 $\chi$  input column vector containing all pixel data of the image [2500x1].

Neurons most commonly do not have an activation function (or you can think of them as having a linear identity activation function). *X* input column vector containing all pixel data of the image [2500x1].<br>
Neurons most commonly do not have an activation function (or you can thi<br>
them as having a linear identity activation function).<br>
<br>
<br>
<br>
<br>
<br>
<br>
<br>
<br>
<br>

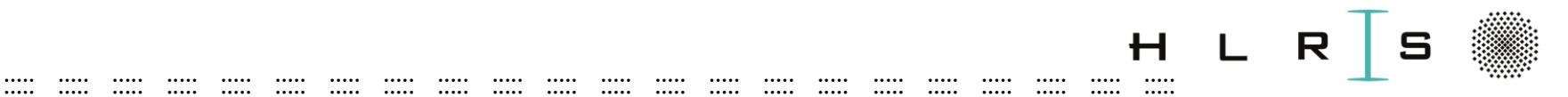

### MLP

$$
x_{i} \in R^{D};
$$
  
here i = 1...m  
m images, each with D = 50 x 50 x 1 px  
 $y_{i} \in 1...n$ ; here n = 2;  
 $x [2500x1]; \mathbf{W} [2x 2500]; b [2x1]$   

$$
f: R^{D} \mapsto R^{n}
$$
  
Factorization of the equation  $f: R^{D} \mapsto R^{n}$ 

 $f: \mathsf{R}^{\mathcal{D}} \mapsto \mathsf{R}^{\mathcal{B}}$ 

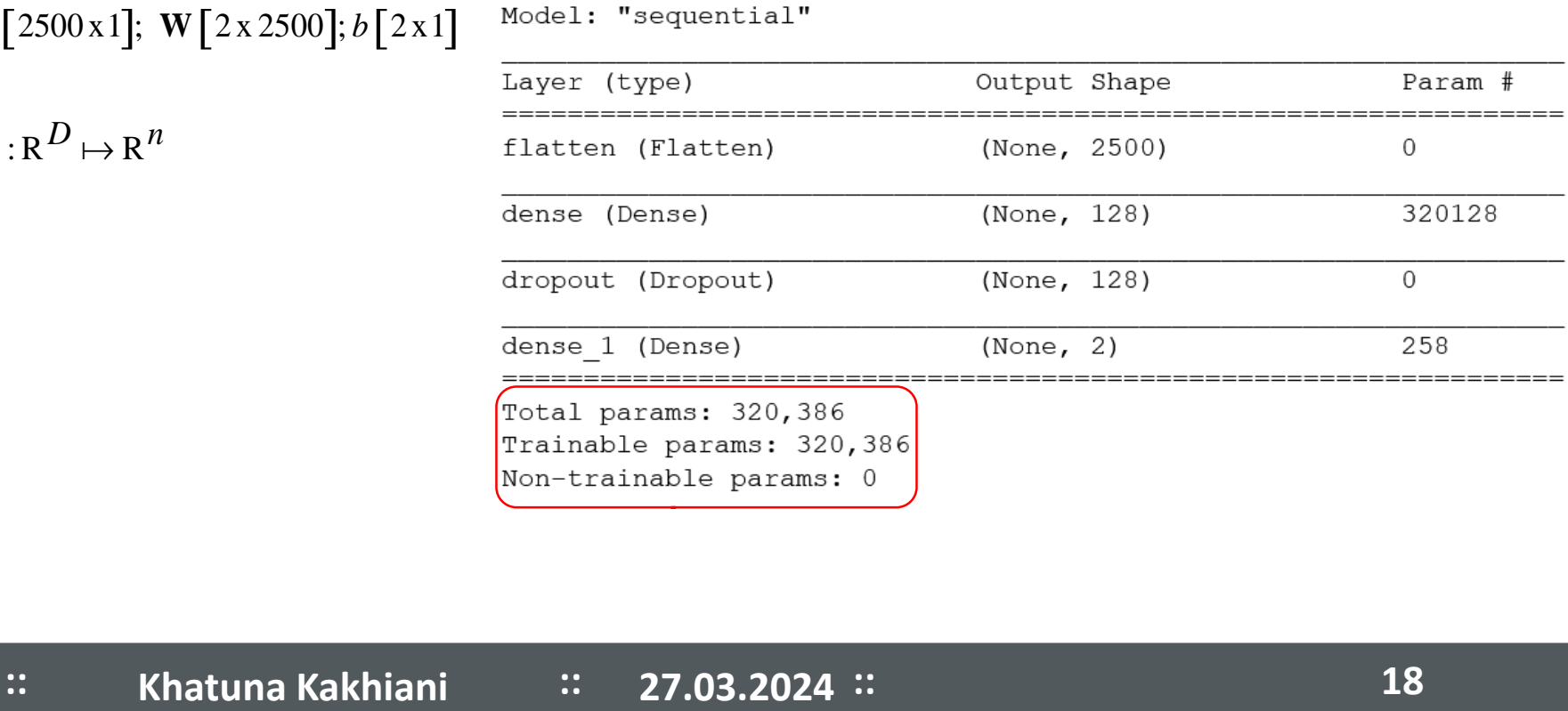

Model: "sequential"

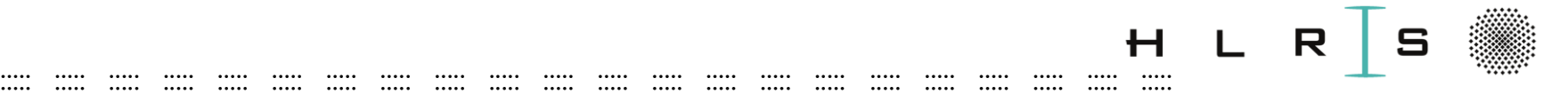

## Forward Propagation

• Given the weights W, biases B, and the activation of the input layer  $x = x_0$ , the  $\boldsymbol{\sigma}$  **output**  $f(x, \mathbf{W}, \mathbf{B})$  of the neural network can be computed using forward propagation, matrix multiplication followed by a bias offset and an activation function.

$$
z_{l} = \mathbf{W}_{l-1} x_{l-1} + \mathbf{B}_{l-1}
$$
  
\n
$$
x_{l} = \sigma(z_{l})
$$
  
\n
$$
f(x, \mathbf{W}, \mathbf{B}) = x_{L+1} = \mathbf{W}_{L} x_{L} + \mathbf{B}_{L}
$$

- For MLP with *L* hidden leyers, each with  $h_l$  neurons.  $z_l$  and  $x_l$  denote the input and activation of all neurons in layer  $l$  .
- $\mathcal{X}_{l-1}$  and  $\mathbf{B}_{l-1}$  are vectors of size  $h_{l}$  and  $\mathbf{W}_{l-1}$  is a matrix of size  $h_{l} \times h_{l}$ .

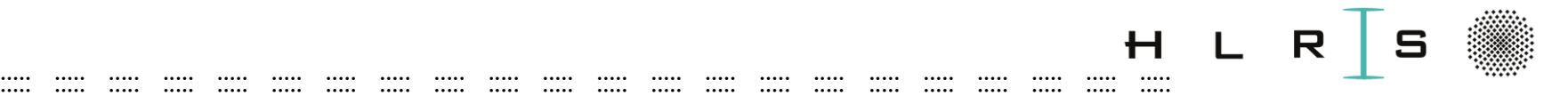

# Backpropagation

- The algorithm is used to effectively train a NN through a **chain rule** method**.**
- After each **forward pass** through a network, backpropagation performs a **backward pass** while **adjusting** the model's parameters (**weights and biases**) given through the **error**.
- **The gradient descent** algorithm is used to **optimize** (min/max) some **function.**
- By **moving** in the **opposite direction of the slope**, given by **derivative** of this function, we can **improve this function**.
- The **speed** of movement down the gradient is controlled by the **learning rate**, which can be adjusted.
- A higher learning rate might miss the global minimum (optimum), while a low learning rate may get stuck on a local minimum.

Baydin et al., Automatic Differentiation in Machine Learning: a Survey, 2018 Mathieu et al., Fast Training of Convolutional Networks through FFTs, 2014

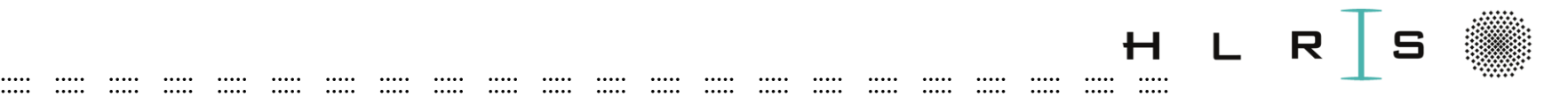

Part1 tutorial

## Backpropagation

#### **Backpropagation:**

- Training input  $x_i$  are fed forward, generating corresponding activations  $y_i$ .
- E is the error between the final output  $(y_3)$  and the target  $(\widehat{y_3})$ , in the paper:  $t$ ), same as the loss function.

(a) Forward pass

Through the chain rule:

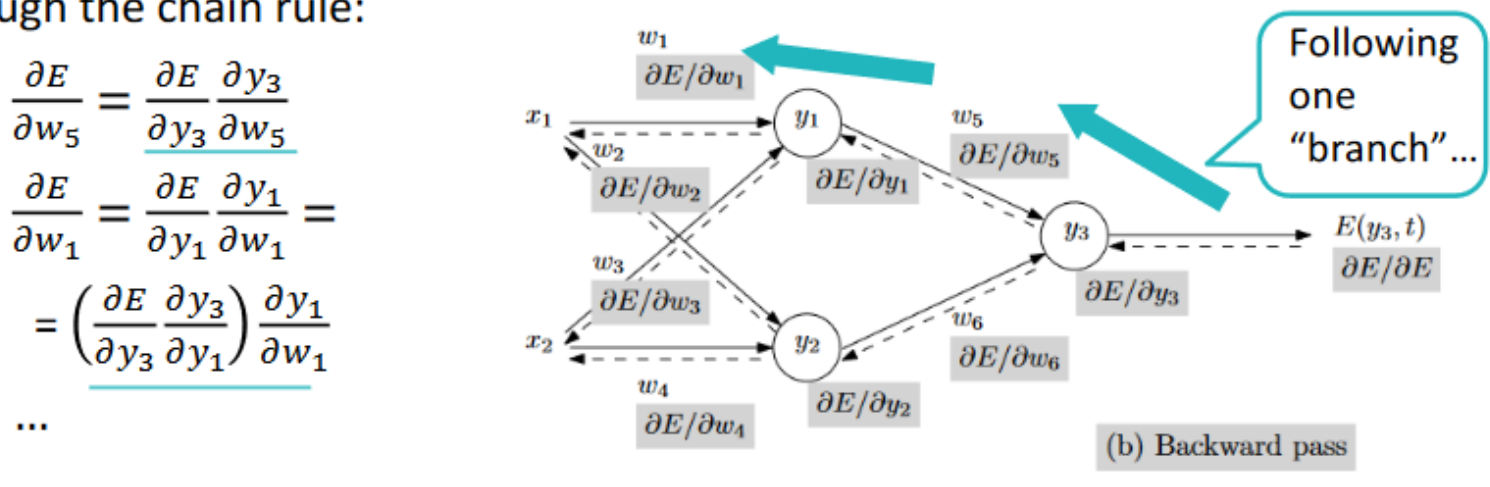

Baydin et al., Automatic Differentiation in Machine Learning: a Survey, 2018 Mathieu et al., Fast Training of Convolutional Networks through FFTs, 2014

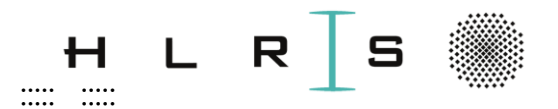

# **Deep Learning Tutorial**

 $\cdots$ 

and the contract of the contract of the contract of the contract of the contract of the contract of the contract of the contract of the contract of the contract of the contract of the contract of the contract of the contra

 $\cdots$ 

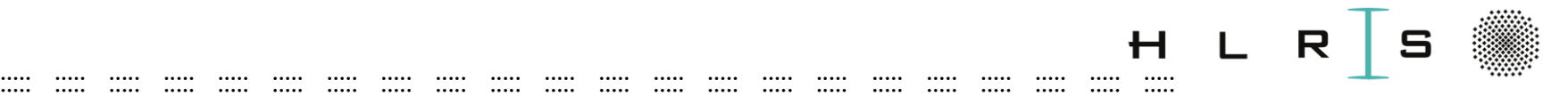

### Tutorial 3 - Simple Neural Network

- **Hands-on:** Simple Neural Networks with Sigmoid
- **Outcome:** Basic understanding of how neuron works with non-linear activation function, feedforward and backpropagation, parameters update.

Jupyter notebook:

- notebooks/NB-3-1\_sigmoid-N-Model.ipynb
- notebooks/NB-3-2\_simple\_NN.ipynb (optional)

Tasks to complete in NB-3-1\_sigmoid-neuron.ipynb:

- Define sigmoid activation function & its derivative; visualize
- Initialize parameters
- Define the input data and the ground truth; perform feedforward calculation; calculate the error, how far are we? adjust the weights accordingly to minimize error
- Get familiar with other activation functions: ReLU etc.
- Experiment with the Softmax function

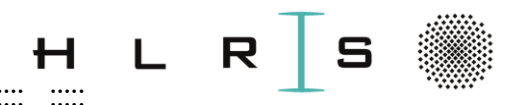

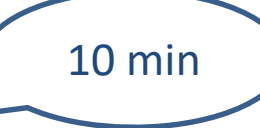

#### NB-3-1\_sigmoid-N-Model.ipynb

In  $\lceil$  1: # We will use Sigmoid function for a simple demonstration of Neural Learning. # Note code might not work with other data [2]

```
In [ ]: \# dataset 3 \times 4 Matrix
         training_data = np.array([0, 0, 1],[1,1,1],[1, 0, 1],[0.1.1]
```

```
#output dataset ground truth - i.e., classes {0, 1, 1, 0}
In [ ]: ]# y vector
        ground_truth = np.array([(0,1,1,0]]).T
        print(ground truth)
```
The goal is to find the combination of weights which minimizes the error function, to get training output that is close to the ground truth:

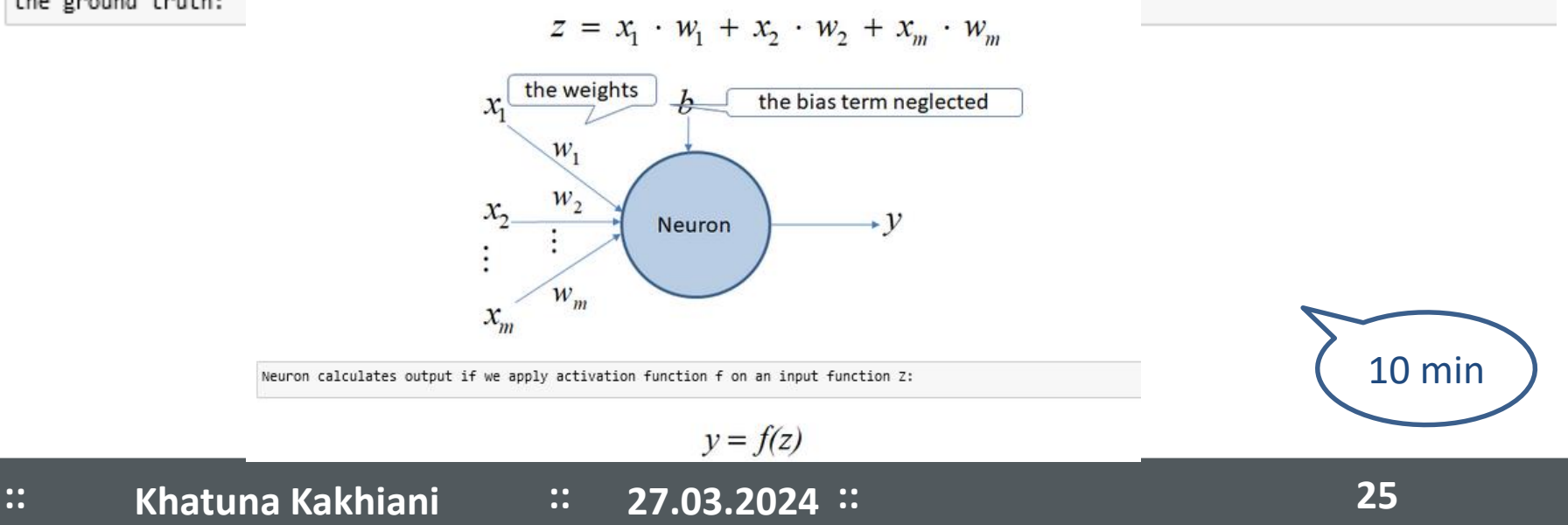

#### NB-sigmoid-N-Model.ipynb

#### Sigmoid

Given a number N, the sigmoid function would map that number between 0 and 1, which means we can use this as probability distribution.

$$
f(x)=\sigma(x)=\frac{1}{1+e^{-x}}
$$

The derivative of the sigmoid function with respect to x:

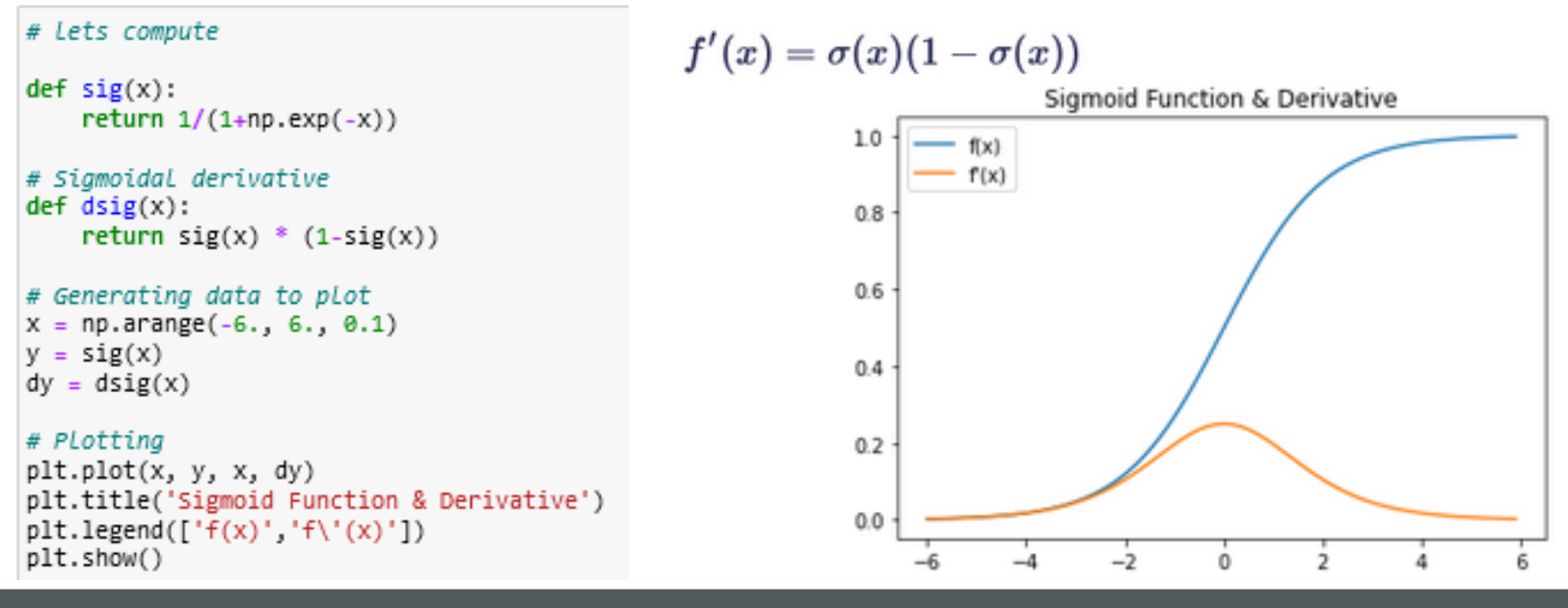

10 min

**::**

#### NB-sigmoid-N-Model.ipynb

For a Feed forward calculations in Neuron we will need:

- input data matrix  $3 \times 4$
- weight matrix  $3 \times 1$  (3 input & 1 output nodes)
- activation function (here sigmoid), to apply on an input function Z (product of the input data with initial weights).

```
In [ ]: | np.randomseed(1)
```

```
In [ ]: ]# weight matrix 3 x 1 (3 input 8 1 output nodes)#initialize weights randomly (-1 to 1) with mean 0
        weights = 2*np.random.random((3,1)) - 1print('Random starting weights', )
        print(weights)
```
**Training process** 

1. Feed forward calculation

- Input layer: training data
- calculate training output in Neuron model using sigmoid activation function (bias term is neglected)
- 2. "Backpropagation" basics
	- Calculate the error (loss), the difference between the ground\_truth and actual output
	- Calculate update term
	- Adjust the weights accordingly to minimize error
	- Repeat this 10000 times

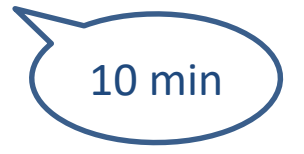

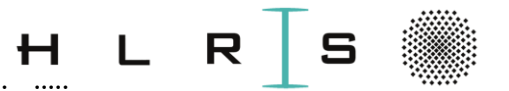

#### NB-3-1\_sigmoid-N-Model.ipynb

#### ReLU Softmax

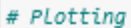

plt.plot(x, y, x, dy) plt.title('RELU & Derivative')  $plt.length([[f(x)', 'f\\ ' (x)'])$ plt.show() plt.savefig('relu.png', bbox\_inches='tight')

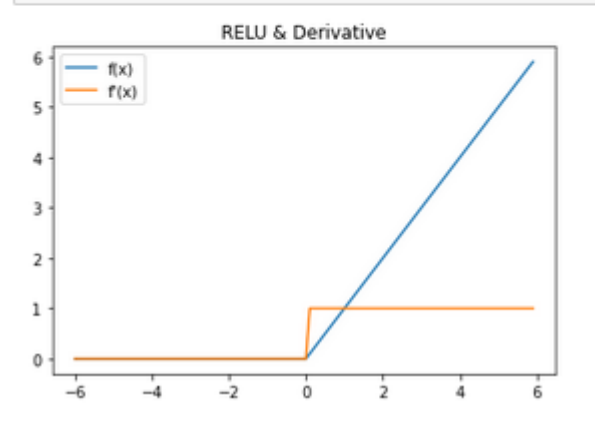

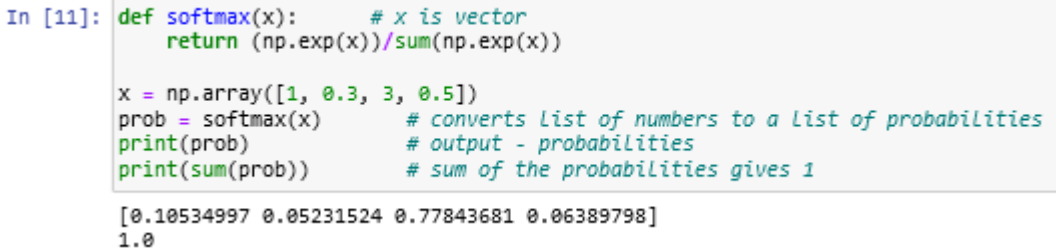

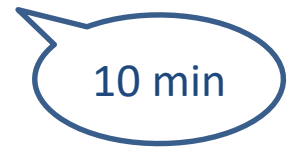

Include 2 Jupyter notebook

- notebooks/NB-3\_1\_sigmoid-N-Model.ipynb
- notebooks/NB-3-2\_simple\_NN.ipynb (optional)

**Hands-on:** Implement simple straight-forward neural network in TF

**Outcome:** Basic understanding of Neural Network architecture and building blocks.

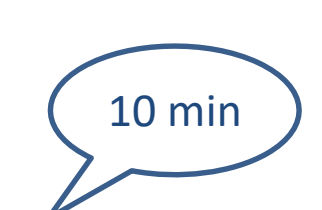

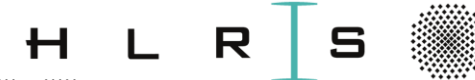

#### Include 2 Jupyter notebook

- $\triangleright$  notebooks/NB-3-1 sigmoid-N-Model.ipynb
- notebooks/NB-3-2\_simple\_NN.ipynb
- TensorFlow (TF) origin: Google Brain Team
- Open source software library for numerical computation using data flow graphs
- It deploys computation to one ore more CPUs / GPUs and TPUs in a desktop, server, or mobile device with a single API.
- Tensorboard (visualization tool)

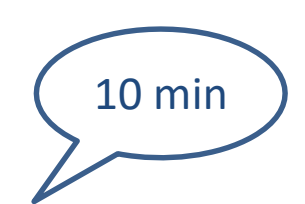

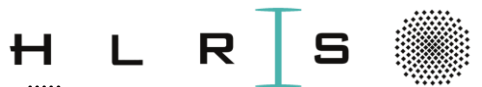

# Tutorial 3

NB-3-2\_simple\_NN.ipynb

 $x \lfloor 2500 \text{ x } 1 \rfloor; \ \mathbf{W} \lfloor 2 \text{ x } 2500 \rfloor; b \lfloor 2 \text{ x } 1 \rfloor$ <br>  $f: \mathbf{R}^D \mapsto \mathbf{R}^n$  $y_i \in 1...$  n; here  $n = 2$ ; *D*  $x_i \in \mathbb{R}^{\mathcal{D}}$ ;  $x_i \in \mathbb{R}$ ;<br>here i = 1...m<br>m images, each with D = 50 x 50 x 1 px<br> $y_i \in 1$ ...n; here n = 2; here  $i = 1...m$ 

 $f: \mathsf{R}^{\mathcal{D}} \mapsto \mathsf{R}^{\mathcal{D}}$ 

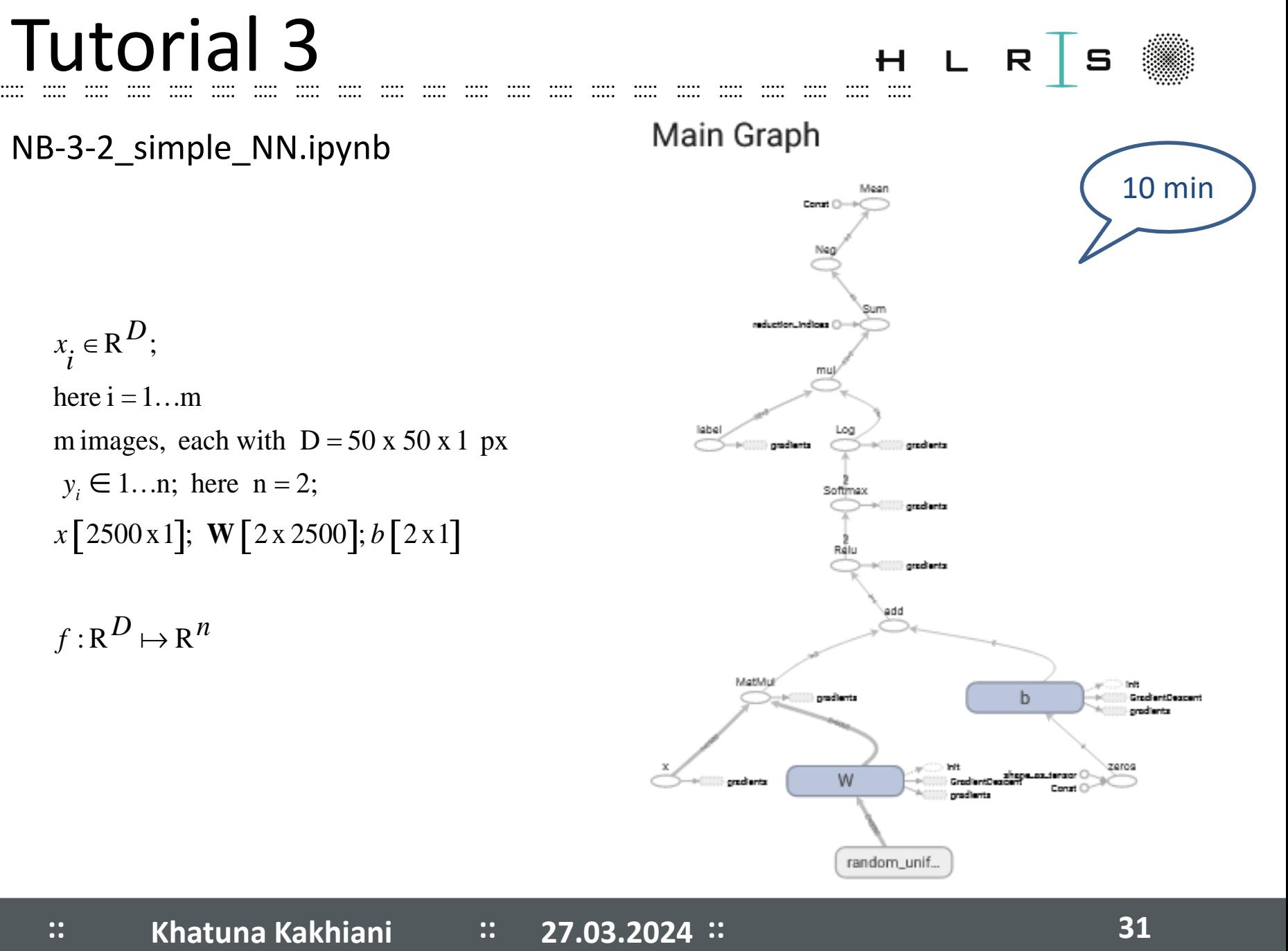

NB-3-2\_simple\_NN.ipynb

Data Flow Graphs

Representations of the data dependencies between a number of operations

- Graph Nodes math. Operation
- Edge multi-dimensional data set

TensorFlow (TF) does have its own data structure

- Tensors an n-dimensional (n-d) array or list
	- core of TensorFlow
	- only tensors are passed between operations

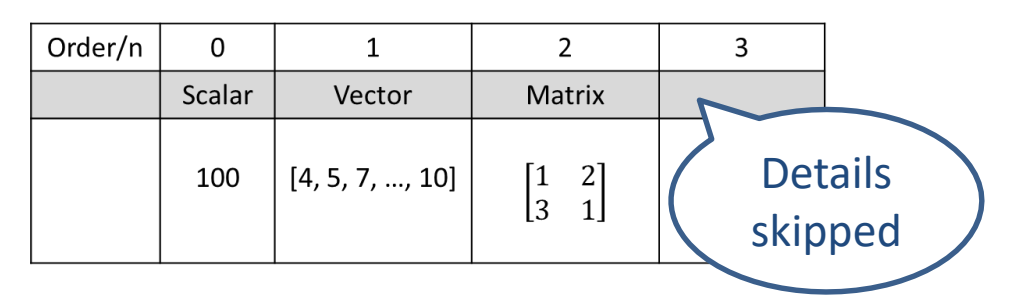

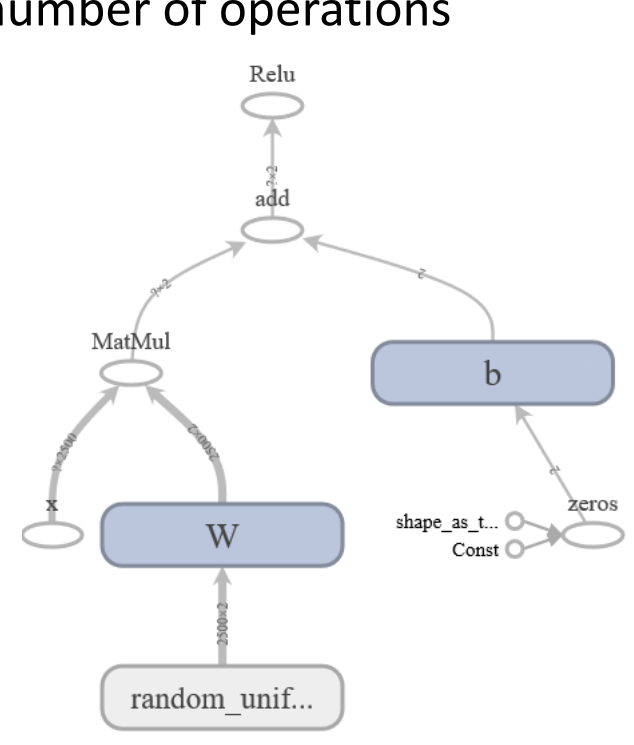

**:: :: 27.03.2024 Khatuna Kakhiani 32**

**::**

10 min

NB-3-2\_simple\_NN.ipynb

To do calculations:

- $\triangleright$  Build the graph ... construct all the operation dependencies
- $\triangleright$  Run the graph ... feed with data and compute result

![](_page_32_Figure_5.jpeg)

![](_page_32_Picture_8.jpeg)

10 min

#### NB-3-2\_simple\_NN.ipynb

```
In [6]: #softmax function returns an array of 2 probability scores that sum to 1.
        prediction = tf.nn.sortmax(Z)label = tf.placeholder(tf.float32, [batch size, num classes], name = label
        # init. variables
        init_op = tf.variables_initializer(tf.global_variables())
        # Loss function
        cross entropy = tf reduce mean(-tf reduce sum(label * tf log(prediction),
        # training with Gradient Descent (GD) optimizer
        train step = tf.train.GradientDescentOptimizer(learning rate).minimize(cro
```

```
#create the writer out of the sesion
writer = tf.summary.FileWriter('./graphs', tf.get_default_graph())
```

```
#Convert training data fru
train_data = np{\text{.}zeros}((le) \text{ In } [7]:for i in range (len(train
    train data[i] = train
```
- Define a session, which graph to run
- 
- feed data to the graph

$$
\overbrace{\hspace{4.5cm}}^{+}
$$

 $R$   $\vert$  5

$$
\left(\begin{array}{c}\n10 \text{ min} \\
\hline\n\end{array}\right)
$$

#To compute, launch the graph in a session with tf. Session() as sess: #sess.run(tf.initialize all variables()) sess.run(init op) max epochs =  $1$  # We will run just for 2 epochs for epoch in range(max epochs): # Compute gradient and update parameters per batch for batch\_num in range(int(len(train\_data)/batch\_size)): batch\_data = train\_data[batch\_num\*batch\_size:min((batch\_num+1) batch label = np.eye(num classes)[np.int (train labels[batch r sess.run(train\_step, feed\_dict={x: batch\_data, label: batch\_la • Run the operation #You can calculate and report how the batch loss here changes loss = sess.run([cross\_entropy], feed\_dict={x: batch\_data, labor\_

### NB-3-2\_simple\_NN.ipynb

#### TensorBoard Visualization

Next open TensorBoard at http://n08xxxx:6006/ to visualize main graph.

![](_page_34_Figure_4.jpeg)

**:: :: 27.03.2024 Khatuna Kakhiani 35 ::**

10 min

R

![](_page_35_Picture_0.jpeg)

# Learning a model

![](_page_35_Picture_124.jpeg)
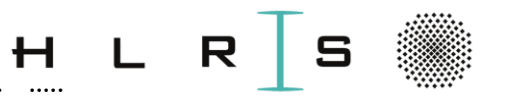

Minimize the loss function

# Compile the model

**Loss function:** 

measures how accurate the model is during the training.

**Optimizer:** 

the model update based on the data it sees and its loss function.

**Metrics:**  $\bullet$ 

used to monitor the training and evaluation steps.

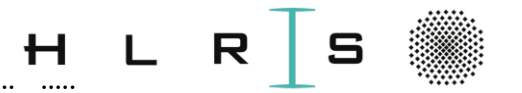

#### ::::: ::::: ::::: ::::: ::::: ::::: ::::: ::::: ::::: ::::: ::::: ::::: ::::: ::::: ::::: ::::: ::::: ::::: ::::: ::::: ::::: ::::: Compile the model

- **Loss function:** measures how accurate the model is during the training.
- This can be as simple as MSE (mean squared error) or more complex like cross-entropy.

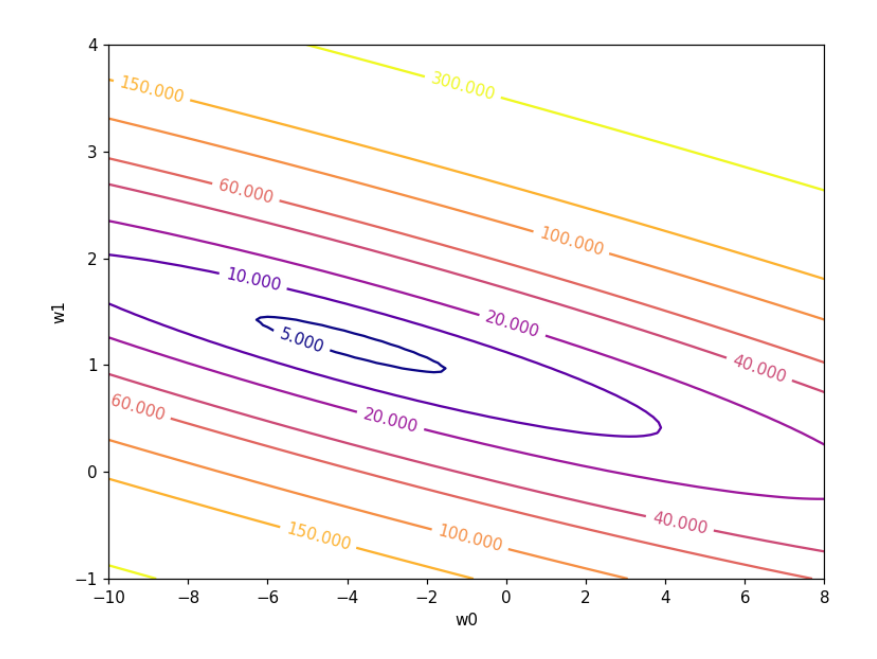

•

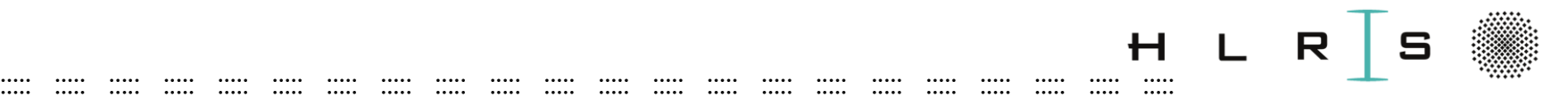

# **Optimization**

- Based on the **gradient descent** algorithm
- Minimization of error through optimization of function
- Moving in the opposite direction of the gradient
- Backpropagation adjusts parameters (backward) given the error
- Training Data may be iterated multiple times
- Complete pass over the data "epoch"

• Optimizers: GD, SGD, Adam, PMSProp …

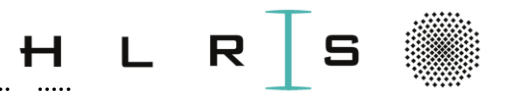

- We need a Performance measure P
	- to assess the performance of the model
	- to monitor the training and evaluation steps
- Default metric for classification is accuracy, the fraction of the images that are correctly classified
- This metric is not useful when there is a data imbalance
	- the distribution of examples in the training dataset across the supercategories is not equal
	- $-$  e.g. proportion in supercategory  $<$  50%

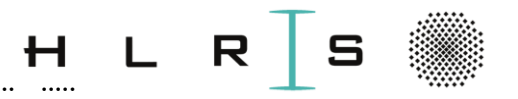

#### Problem:

- Only 37% of the validation set and 21% test set with bottles.
- Predicting every image as not containing a bottle would give  $\sim$ 63% and  $\sim$ 79 % accuracy, which is not representative of how well the model is doing on predicting bottles.

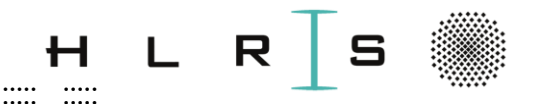

The **low performance** on the minority class (supercategory) is not captured in the accuracy metric.

 $......$ 

 $......$ 

 $......$ 

 $\cdots$ 

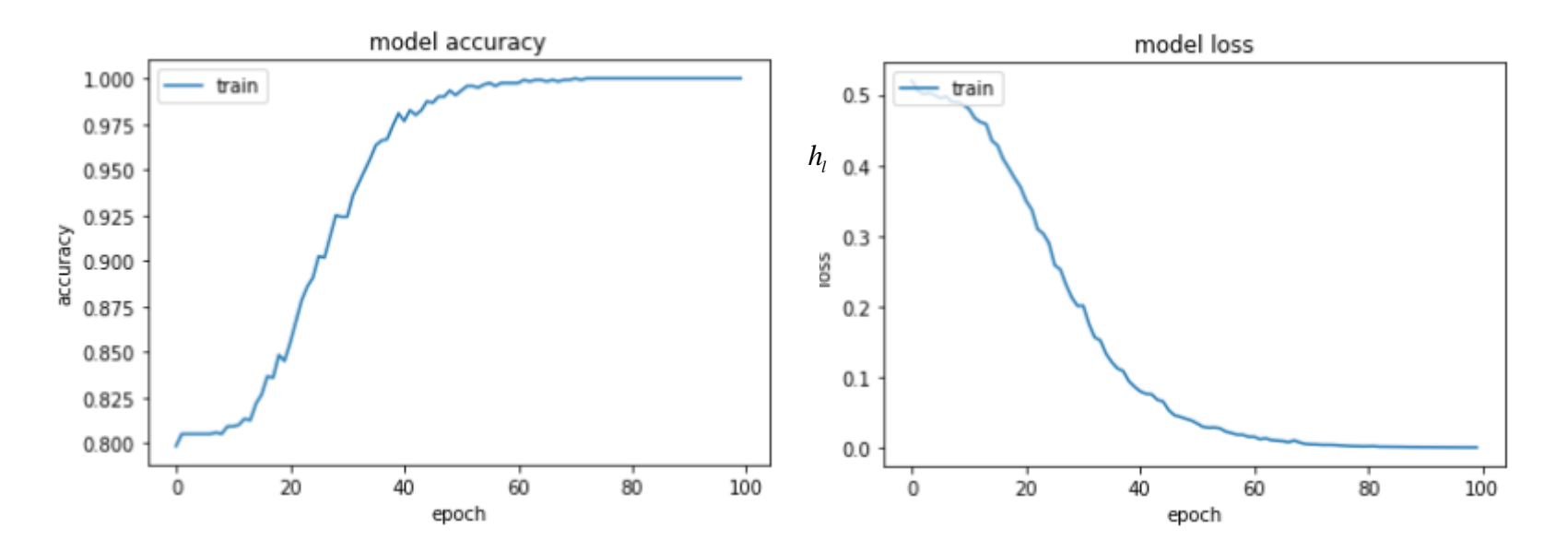

Almost perfect accuracy according to the model training history.

 $......$ 

 $......$ 

.....

 $......$ 

 $......$ 

.....

 $......$ 

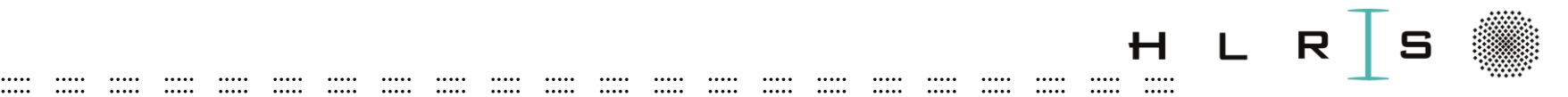

More complete picture according to the **confusion matrix**

- how many classes were correctly classified vs misclassified?
- The simplest confusion matrix for a 2-class classification problem, with negative (0 - no bottle) and positive (1 bottle) classes
- Precision percentage of relevant results
- While recall is characterized as the percentage relevant results that are correctly classified

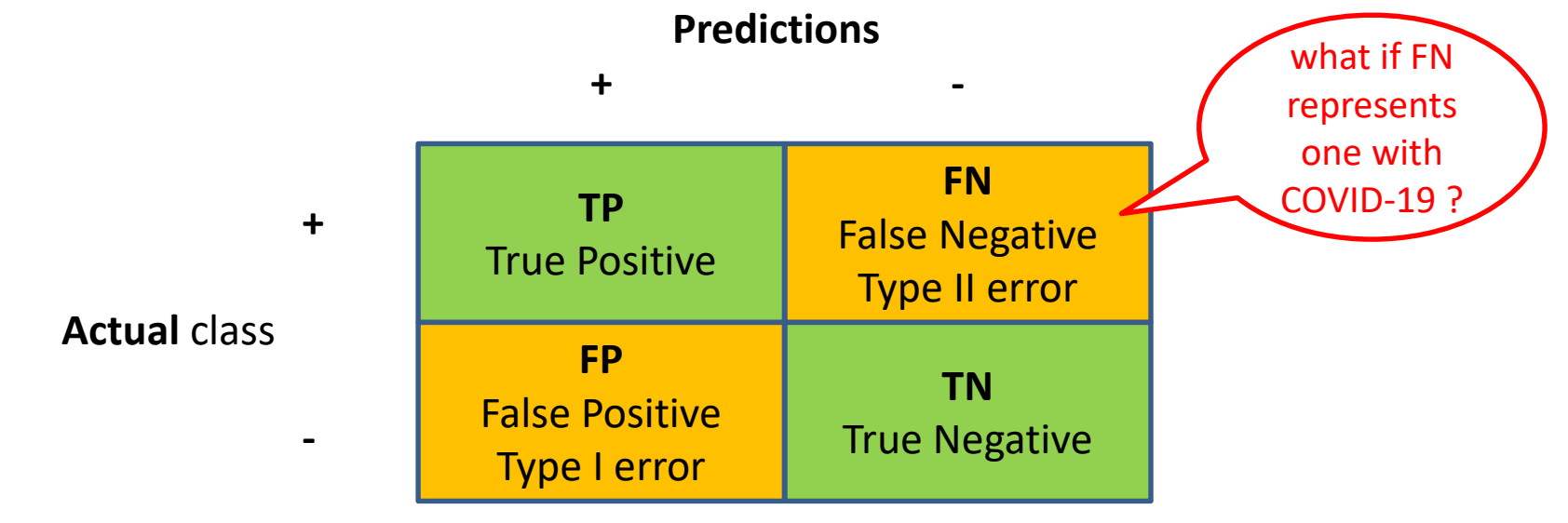

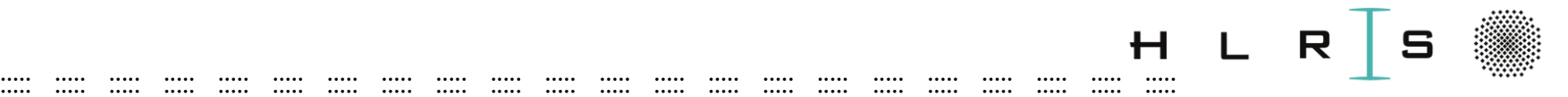

#### **Main metrics:** Breakdown the accuracy formula even further

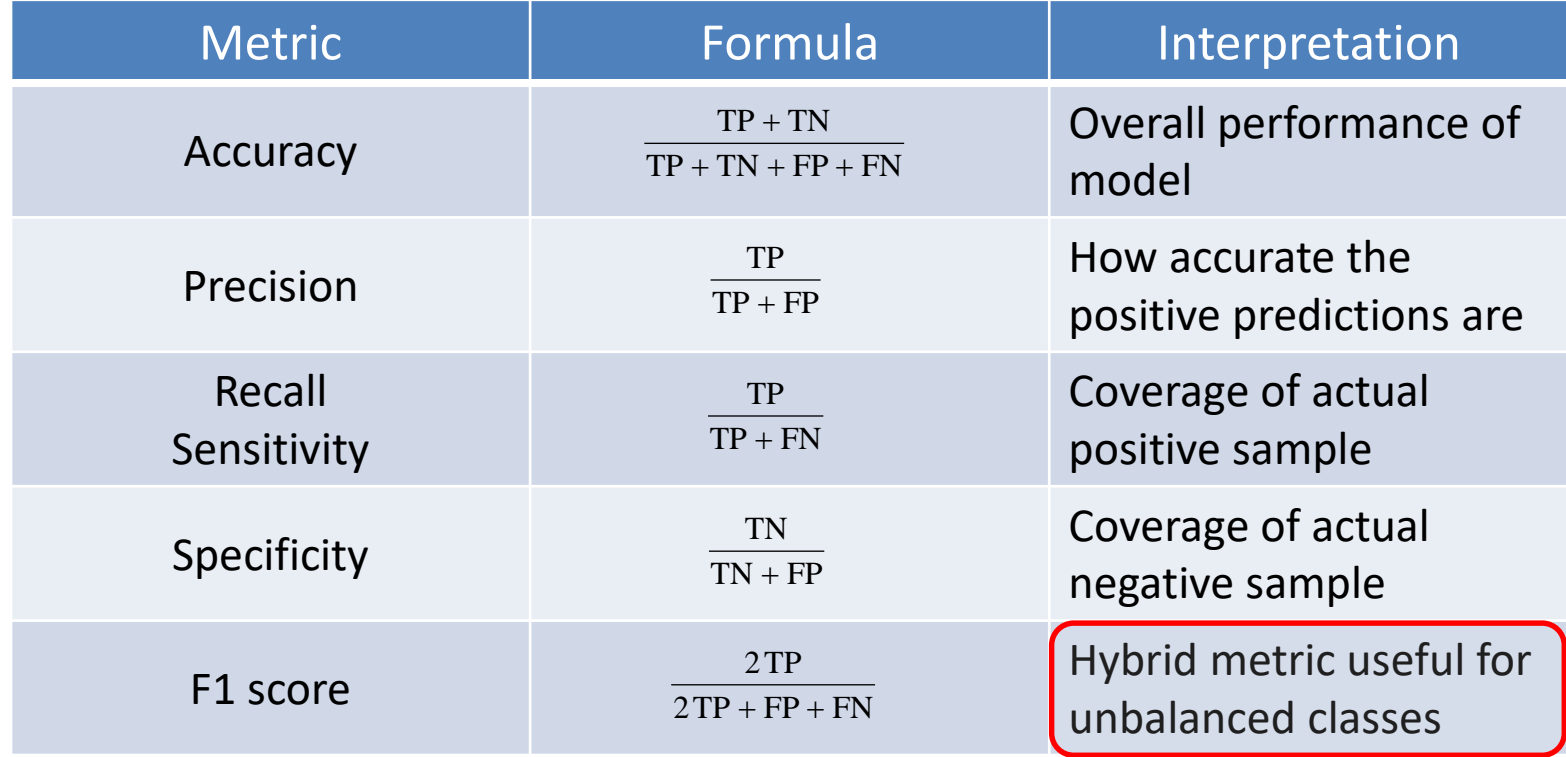

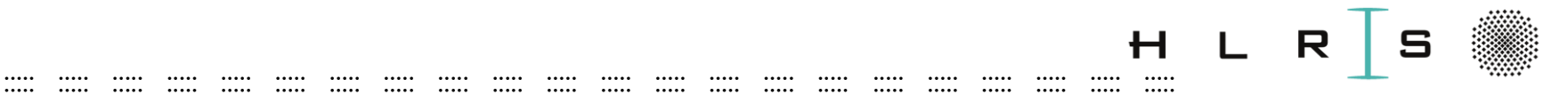

# Learning a model

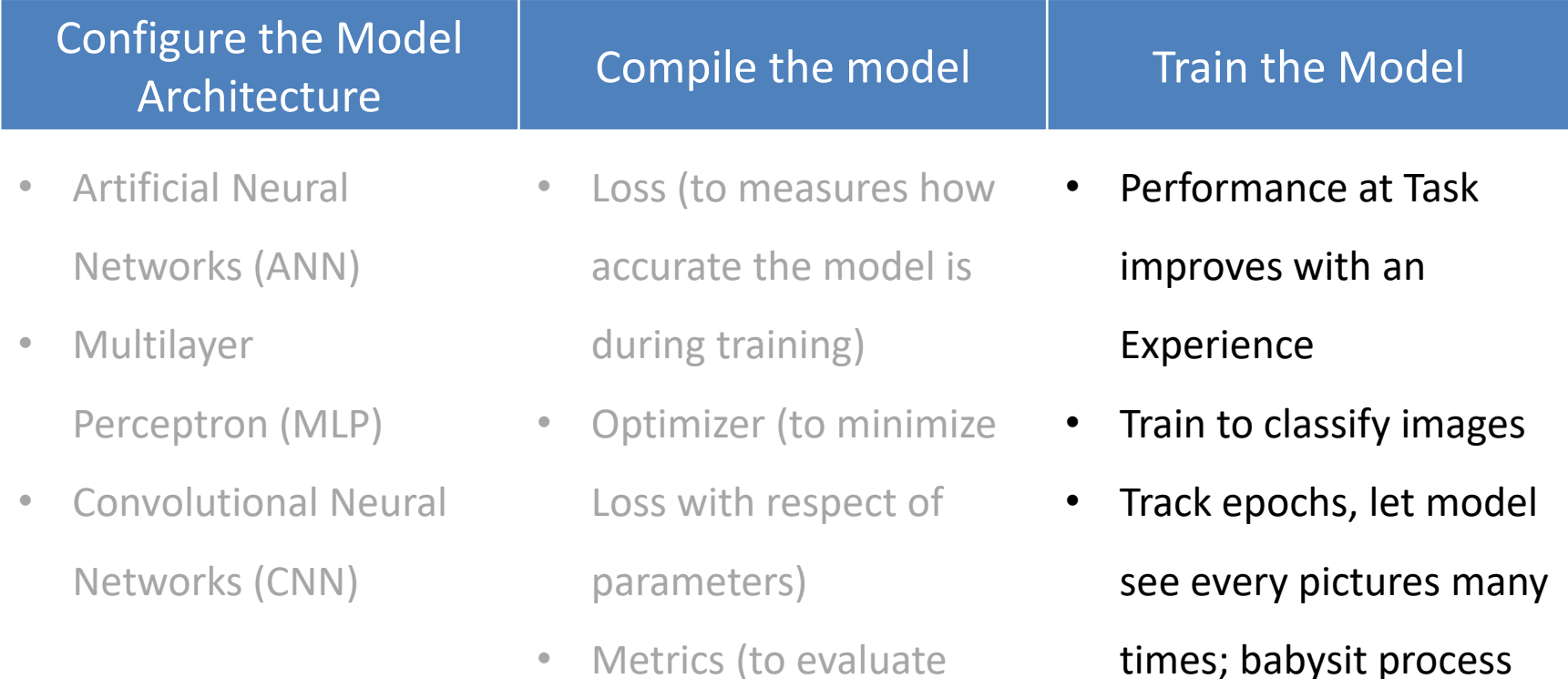

performance)

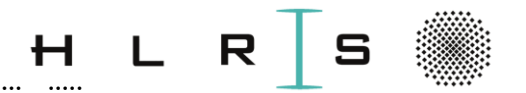

# Training of a NN

- From the training example Inputs get the neurons output (feedforward)
- Calculate the error (loss), the difference between the output we got after calculation and actual output (the ground truth - input labels)
- Adjust the weights accordingly to minimize error (Backpropagation)
- Backpropagation computes the derivative of the loss with respect of weights (different optimizer: GD, SGD, Adam, PMSProp ...)
- Repeat this many times (i.e., Epoche  $= 20$  or more)
- A small loss leads to a good prediction

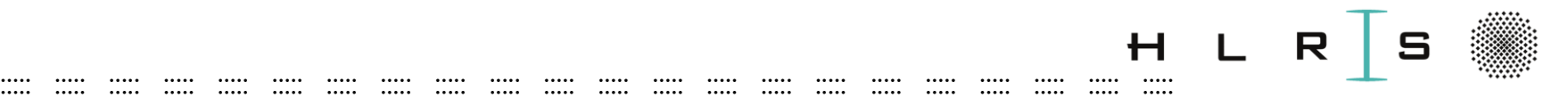

#### Evaluation

#### **Evaluate**

- Model performance is evaluated on validation set
- Trained Model gives predictions on unseen data
- Chosen Metrics suffice

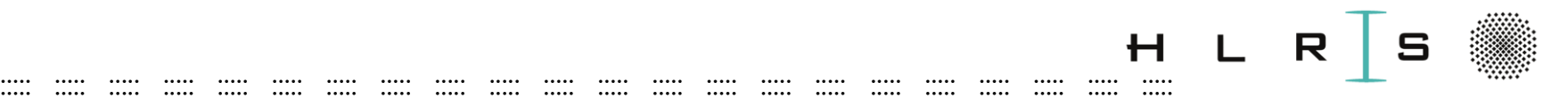

#### Dropout

- Regularization technique
- Prevents overfitting making memorization difficult
- Method: randomly throw activations away (e.g. p=0.5),
- Early dropout coupled with  $RELU$  preventive

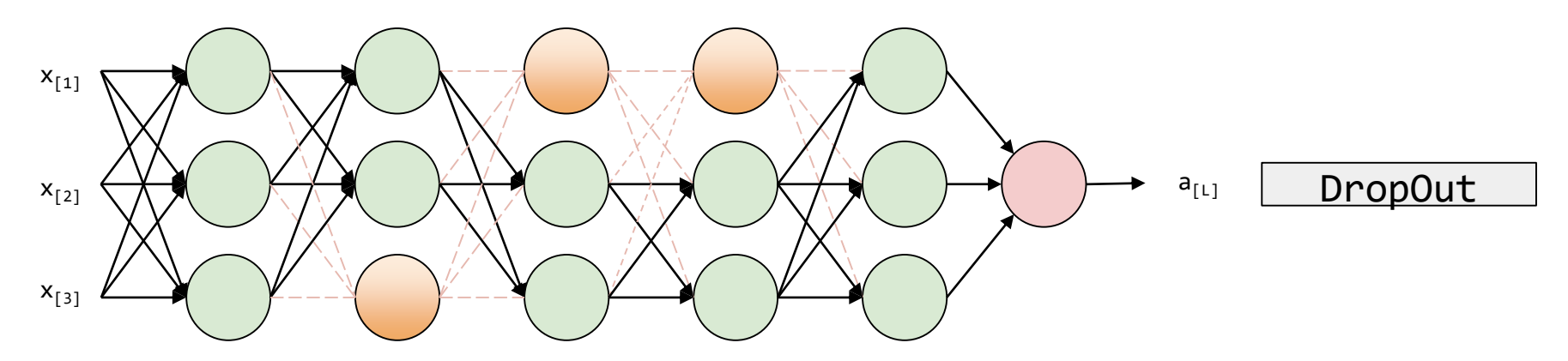

Source: <https://github.com/dair-ai/ml-visuals>

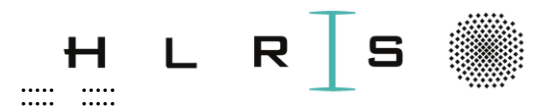

# **Deep Learning Tutorial 4**

. . . . . .

 $\cdots$ 

 $\cdots$ 

 $\cdots$ 

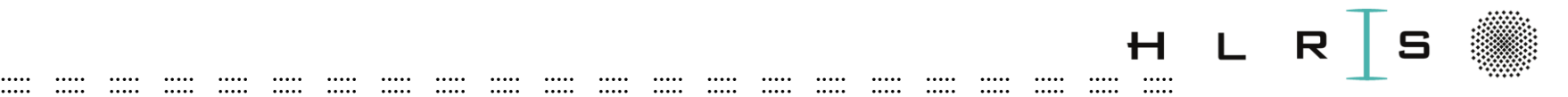

#### Tutorial 4 - Image Classification with MLP

- **Hands-on:** Image Classification with Multilayer Perceptron (MLP)
- **Outcome:** Basic understanding of Neural Network architecture and building blocks of an image classification pipeline. Ability to modify the model architecture, compile, train NN and visualize.

#### ::::: ::::: ::::: ::::: ::::: ::::: ::::: ::::: ::::: ::::: ::::: ::::: ::::: ::::: ::::: ::::: ::::: ::::: ::::: ::::: ::::: :::::

30 min

### Tutorial 4

Jupyter notebook

Open a **notebooks/** NB-4\_train\_NN\_50.ipynb

Tasks to complete:

- Load saved numpy arrays (3 image sets, 3 label sets)
- Summarize training, validation, and test data.
- Normalize, scale, experiment
- Configure model for MLP
- Experiment with hyperparamenters (learning rate etc.)
- During experiment use number of epochs = 30
- Visualize training history

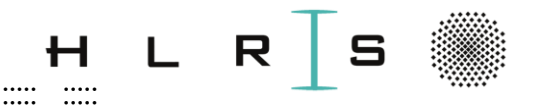

#### **Tutorial 4**

#### NB-4\_train\_NN\_50.ipynb

 $x_i \in \mathbb{R}^D$ ; here  $i = 1...m$ m images, each with  $D = 50 \times 50 \times 1$  px  $y_i \in 1...$ n; here n = 2;  $x$ [2500 x 1]; **W**[2 x 2500];  $b$ [2 x 1]

 $f: \mathbb{R}^D \mapsto \mathbb{R}^n$ 

.....

.....

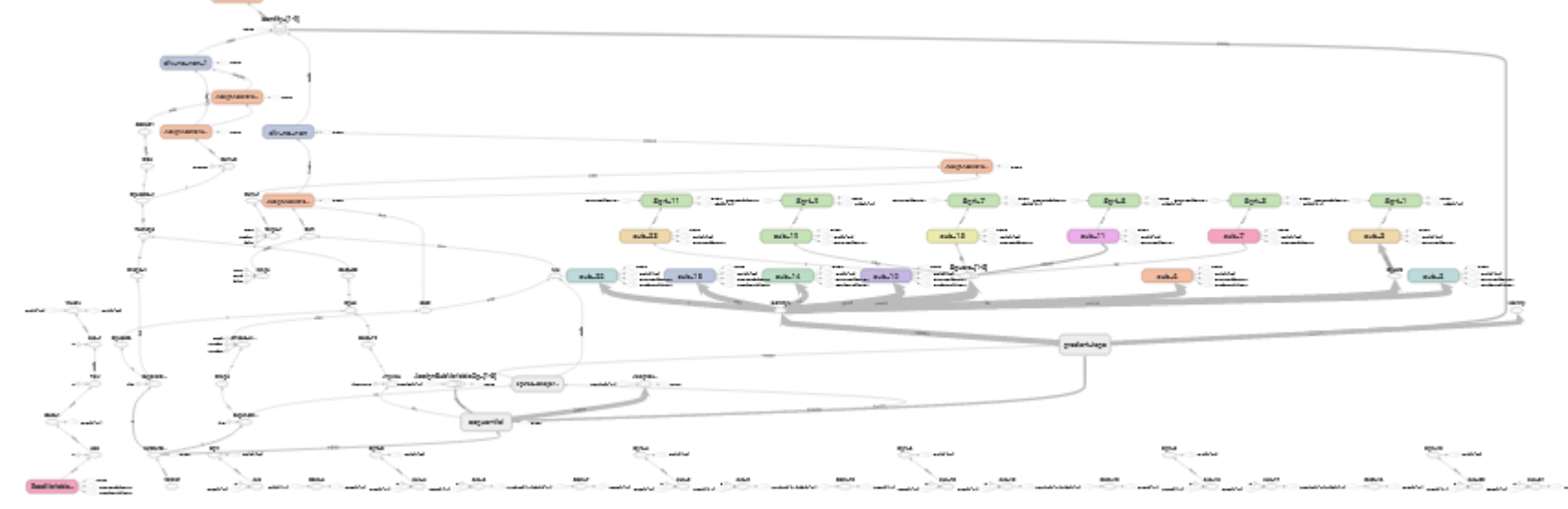

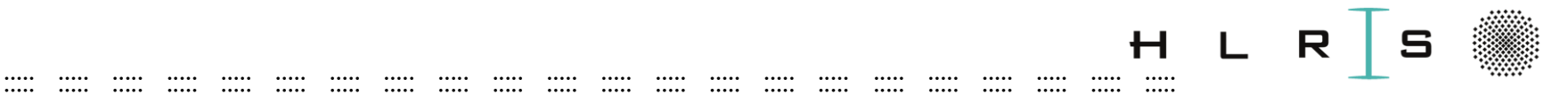

# Learning a model

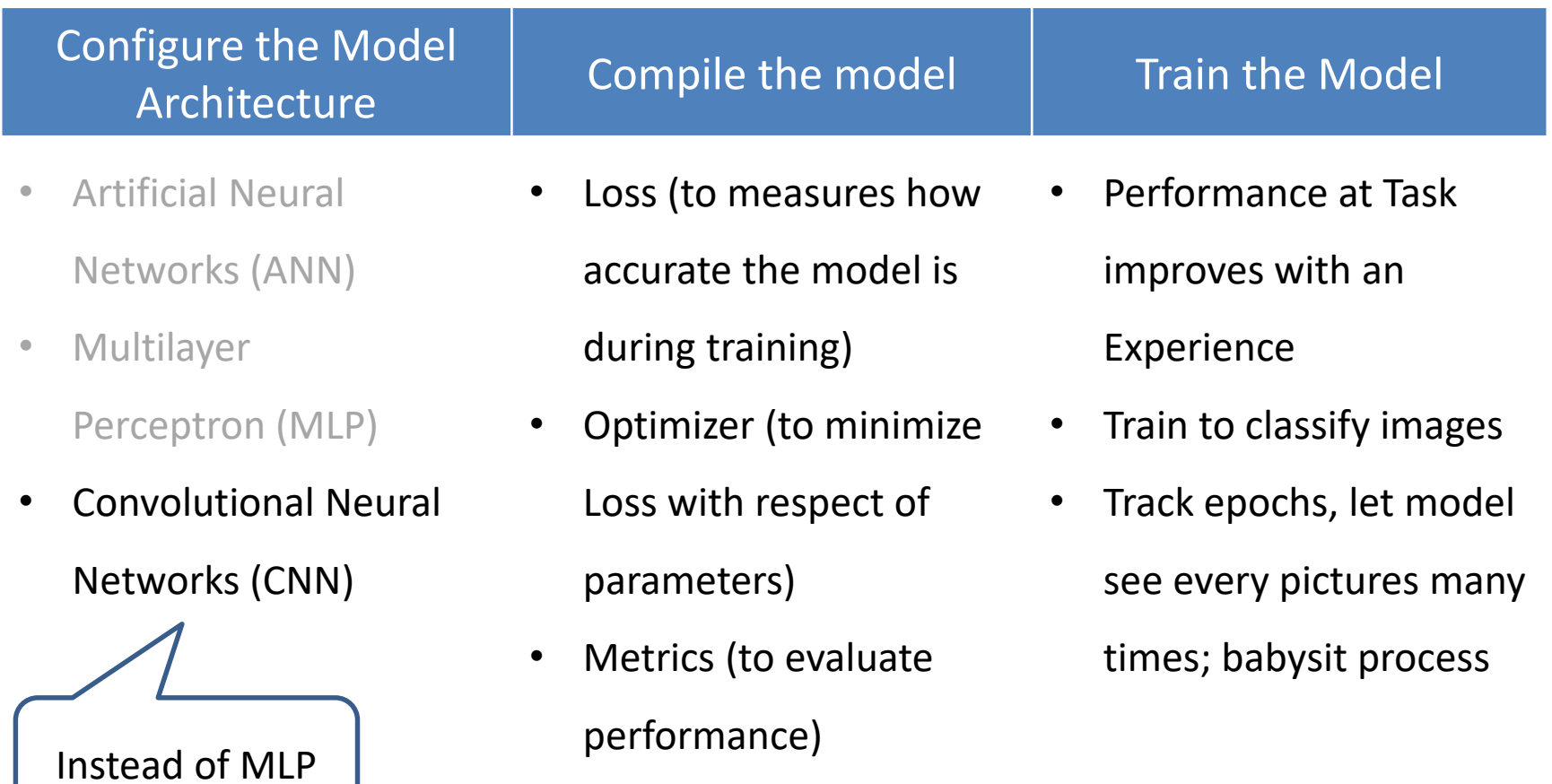

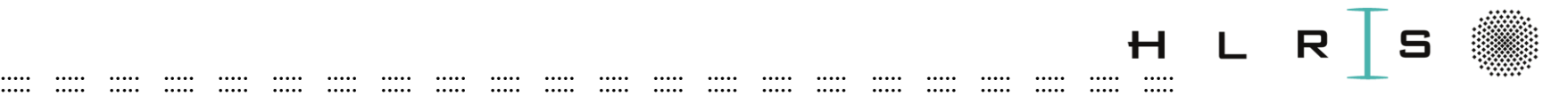

# Image Classification task

- **Dataset**  $\rightarrow$  annotated, RGB images of different size
- **Image Classification task**  $\rightarrow$  predict a single label (or a distribution over labels to indicate confidence) for a given image.
- Resize: 1000 pixels wide, 1000 pixels tall.
- $RGB \rightarrow$  gray scale images
- Results  $\rightarrow$  1000 x 1000 x 1, or a total of 1 Million numbers
- Pixel range: from 0 (black) to 255 (white)
- The task: to turn numbers into a single label, such as *"bottle"*

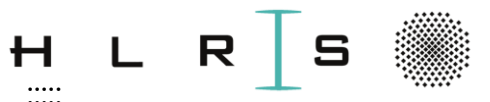

#### ::::: ::::: ::::: ::::: ::::: ::::: ::::: ::::: ::::: ::::: ::::: ::::: ::::: ::::: ::::: ::::: ::::: ::::: ::::: ::::: ::::: ::::: Image Classification challenges

- **Viewpoint variation** of a single instance of an object (bottle)
- **Scale variation** size in the real world vs in the image
- **Deformation** i.e., deformed plastic bottle
- **Occlusion** only a small portion of an object visible
- **Illumination conditions** direct effects on the pixel level
- **Background clutter** making hard to identify object
- **Intra-class variation** many different types of these objects

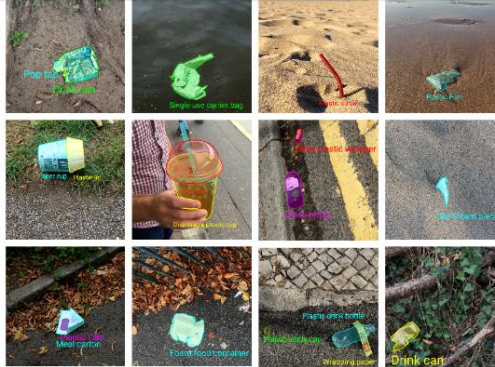

 CNNs systematize this idea of **spatial invariance**, exploiting it to learn useful representations with fewer parameters.

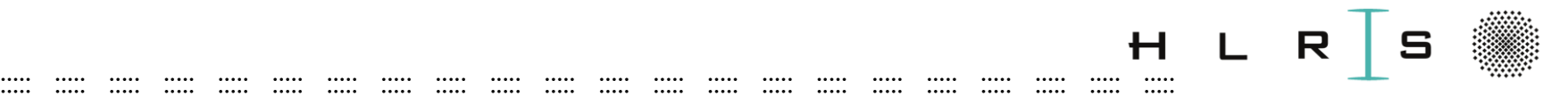

# Why Convolutions?

**Problems:**

- **Impractical** to use ANNs for real-world image classification
	- a 2D image 1 Million numbers per image
	- If the first hidden layer has 1000 nodes
	- the matrix of input weighs  $\rightarrow$  1000 x 1000 x 1000
	- increasing the number of layers **increase numbers rapidly**
- **Vectorising** an image **ignores** the complex **2D spatial structure**
- How to build a system that overcomes both these disadvantages?
	- **Convolutional neural networks (CNNs)** are one creative way

#### ::::: ::::: ::::: ::::: ::::: ::::: ::::: ::::: ::::: ::::: ::::: ::::: ::::: ::::: ::::: ::::: ::::: ::::: ::::: ::::: ::::: :::::

#### **CNN**

- Human perception is very accurate
- Computers see images as 2D arrays of pixels
- Algorithms need to be trained on lots of images

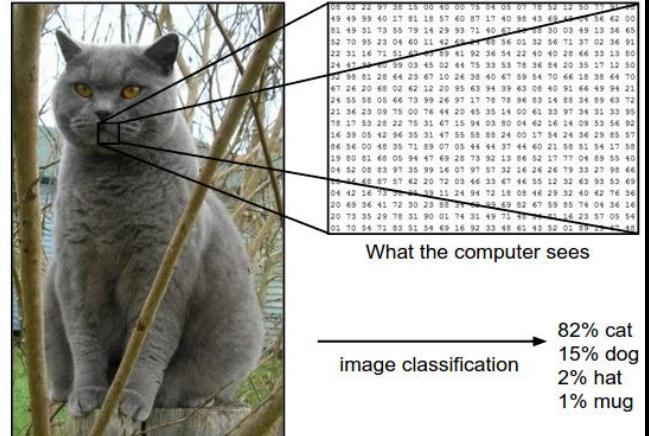

Source:<http://cs231n.github.io/classification/>

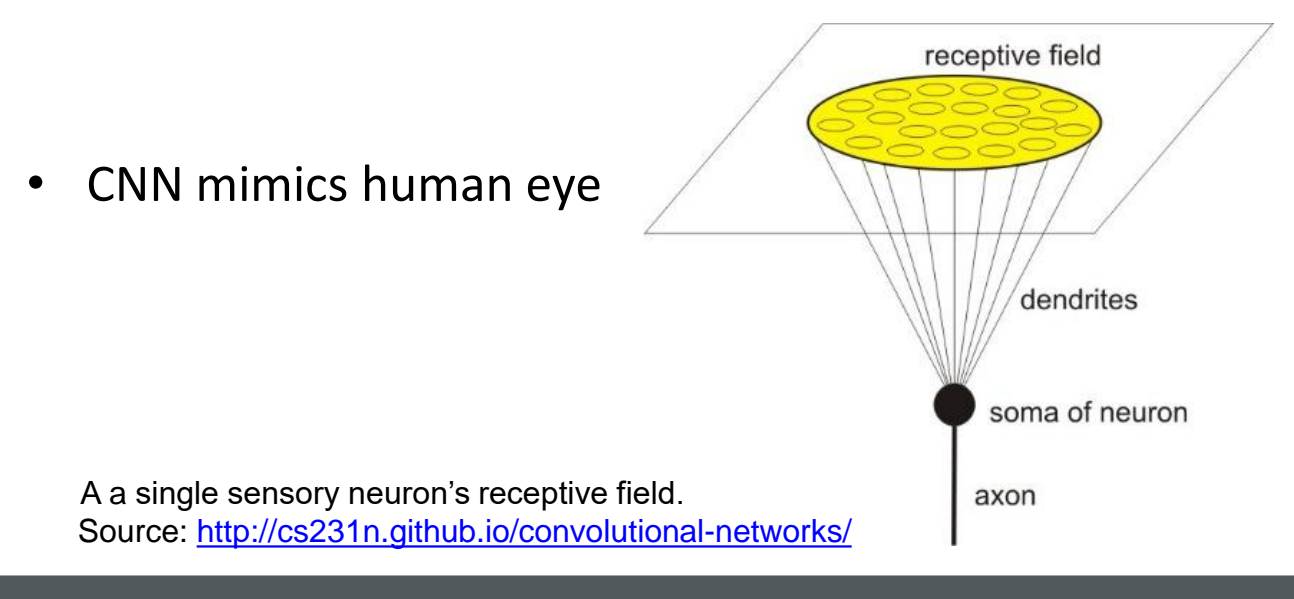

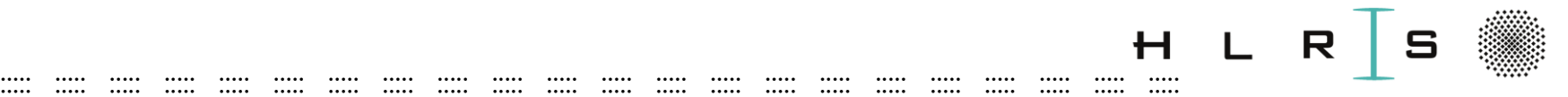

### CNN - advantages and disadvantages

**Pros**

- CNN is a class of deep feedforward ANN, that **contain convolutional layers**
- Improves the performance by using **spatial information** of pixels of an image
- Convolutional layers **require fewer parameters** than fully-connected layers
- **Larger the data, greater the accuracy** the first fully connected layer with thousands of weights
- **Translation invariance** in images **automatically obtained**
	- all patches of an image are treated in the same manner
	- the same weights across the whole space
- **Locality** from a small neighborhood of pixels to the corresponding hidden representations

#### **Cons**

• Downside of deep CNN: a bad learning performance could be improved with hyperparameter tuning

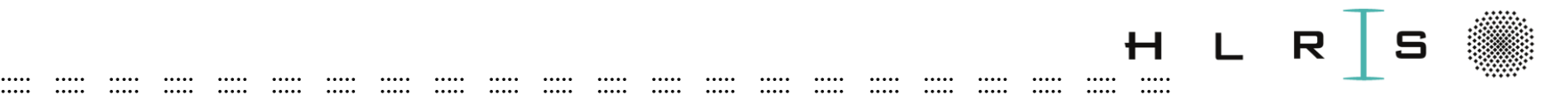

#### Components of CNN

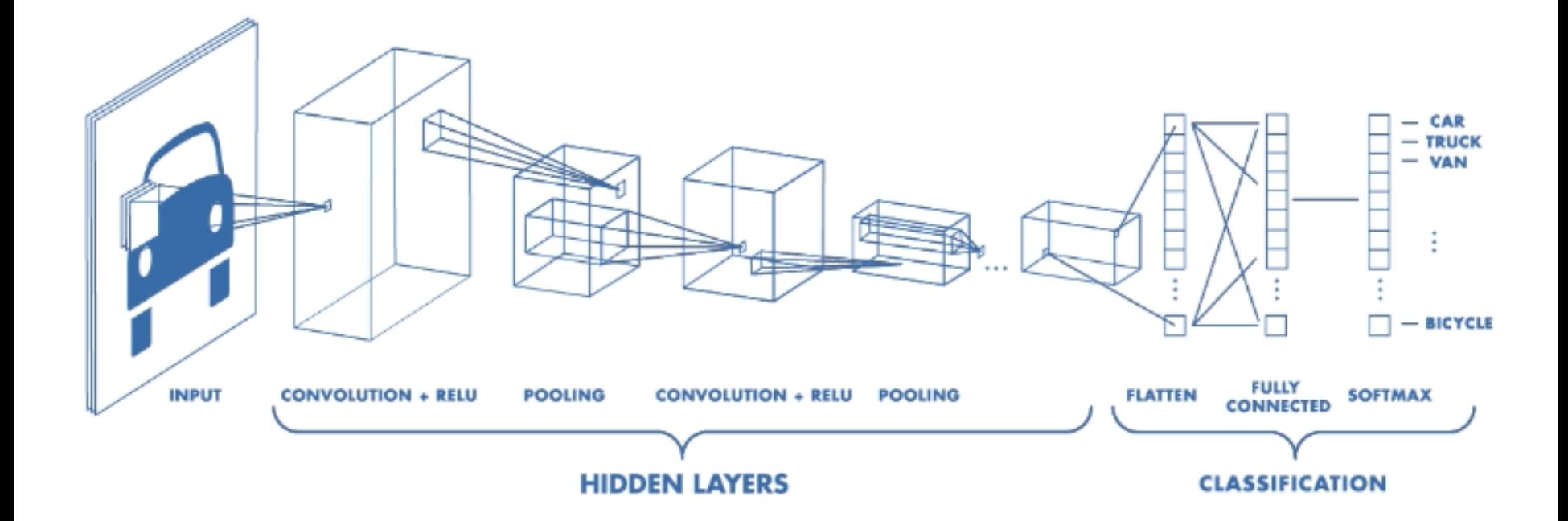

Source:<https://www.mathworks.com/videos/introduction-to-deep-learning-what-are-convolutional-neural-networks--1489512765771.html>

#### **:: :: 27.03.2024 Khatuna Kakhiani::**

::::: ::::: ::::: ::::: ::::: ::::: ::::: ::::: ::::: ::::: ::::: ::::: ::::: ::::: ::::: ::::: ::::: ::::: ::::: ::::: ::::: ::::: CNN MODEL  $\rightarrow$  Results of the labels; activation **CAR**<br>RUCK<br>VAN a class {1, 0} **SOFTMAX**  $111$ Layer (type) **Output Shape** Param#  $\blacksquare$ dense  $\rightarrow$  Computation **FULLY**<br>CONNECTED annimo – o conv2d (Conv2D) (None, 50, 50, 16) 160 dropout  $\rightarrow$  Regularization **FLATTEN** Rumun max\_pooling2d (MaxPooling2D) (None, 25, 25, 16) keras lea  $\rightarrow$  a single vector flatten input O conv2d 1 (Conv2D) (None, 23, 23, 16) 2320  $\rightarrow$  Feature mapping **POOLING** conv2d 2 in Convolution layer max pooling2d 1 (MaxPooling2 (None, 11, 11, 16) CONVOLUTION + RELU max\_pooling2...  $\rightarrow$  down-sampling of conv2d 2 (Conv2D) (None, 9, 9, 16) 2320 the dataconv2d 1 flatten (Flatten) (None, 1296)  $\bf{0}$ **POOLING** dense (Dense) 2594 (None, 2) max poolin... CONVOLUTION + RELU activation (Activation) (None, 2)  $\Omega$ conv2d Total params: 7,394 conv2d

Trainable params: 7,394

Non-trainable params: 0

**:: :: 27.03.2024 Khatuna Kakhiani 60 ::**

**CLASSIFICATION** 

**HIDDEN LAYERS** 

R

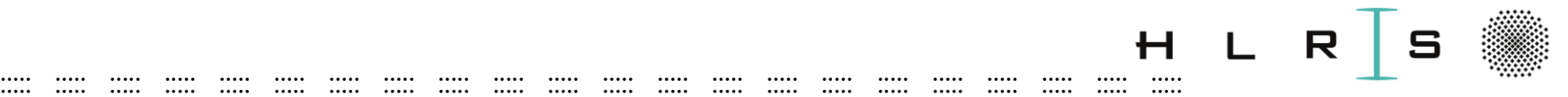

#### In Fully Connected Dense layer

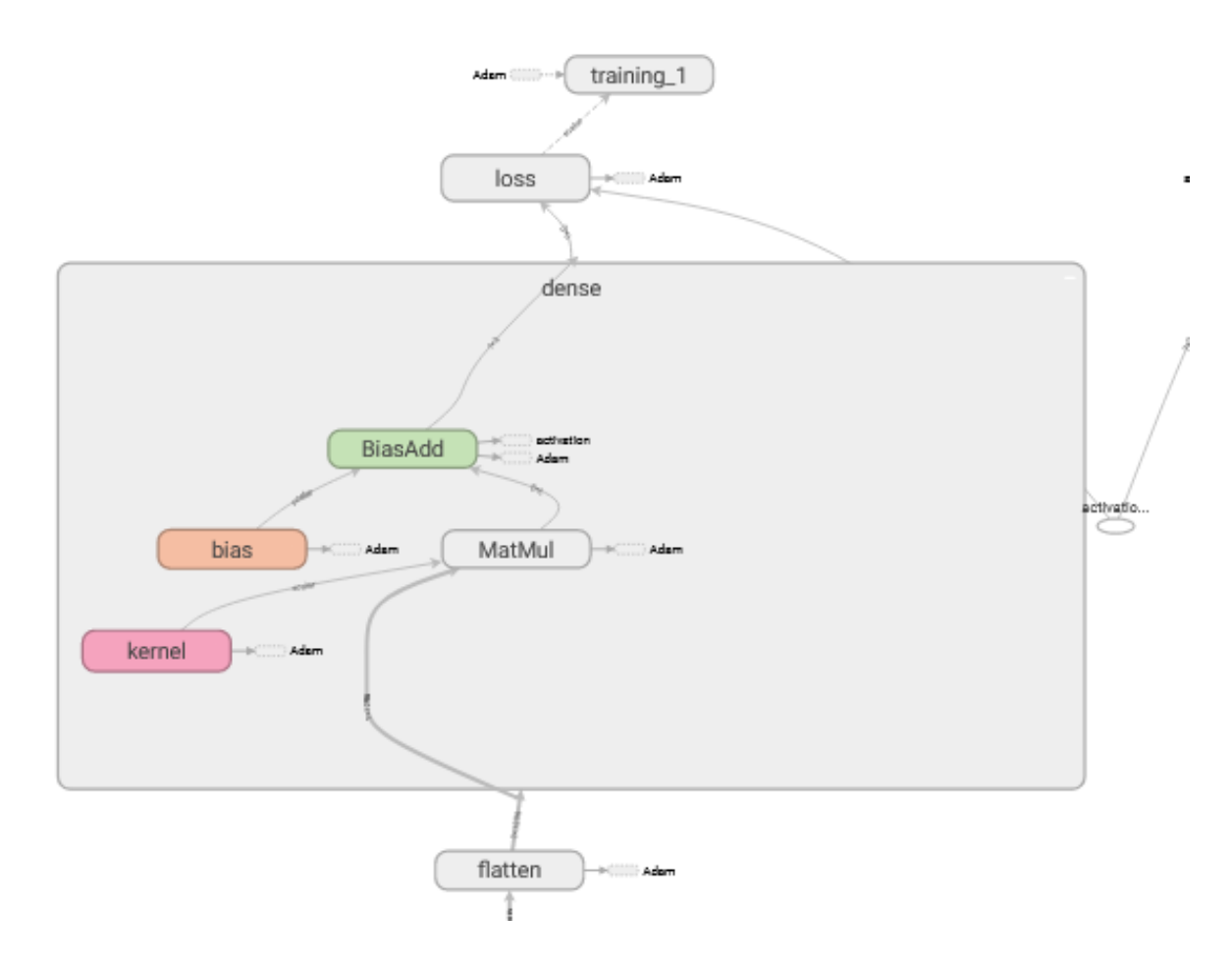

**:: :: 27.03.2024 Khatuna Kakhiani 61::**

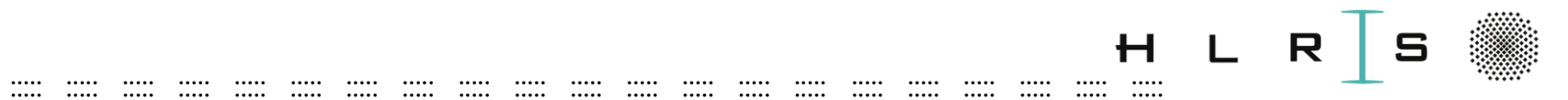

#### **MLP**

 $\ldots$ 

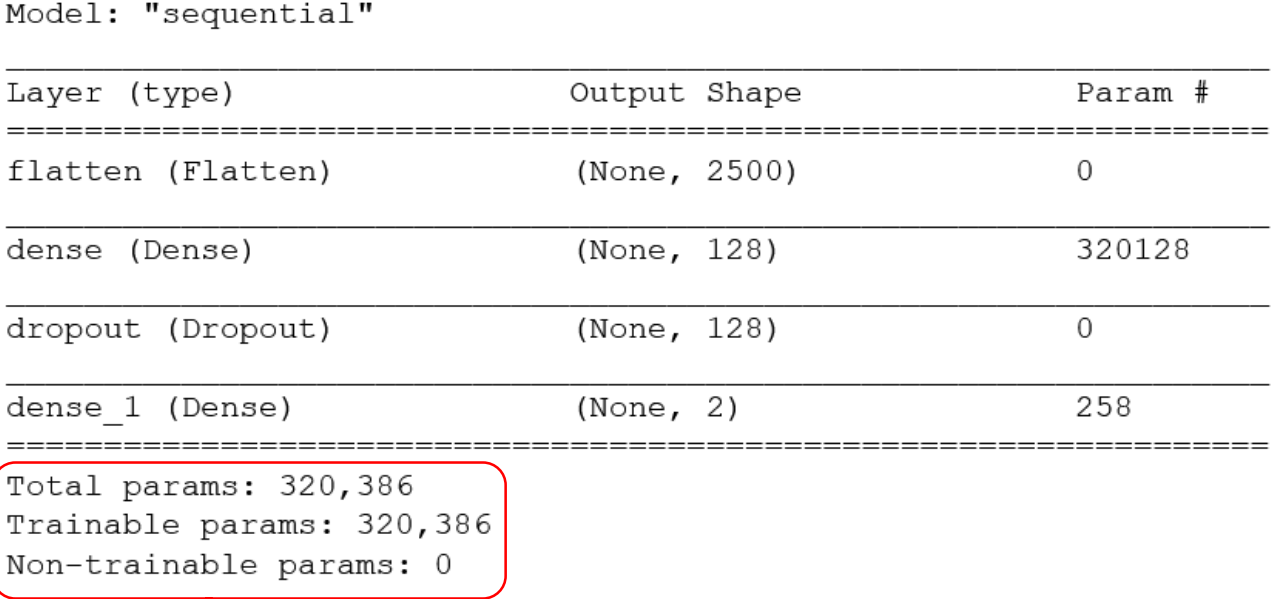

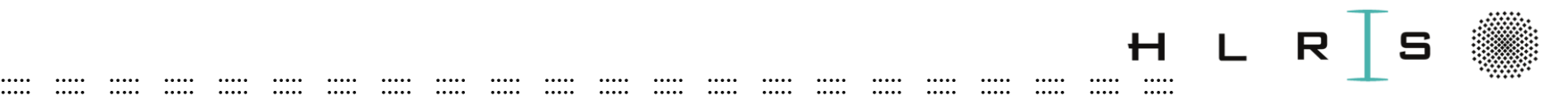

#### **CNN**

- Convolution
- Pooling operation
- Activation functions
- Dropout
- Backpropagation

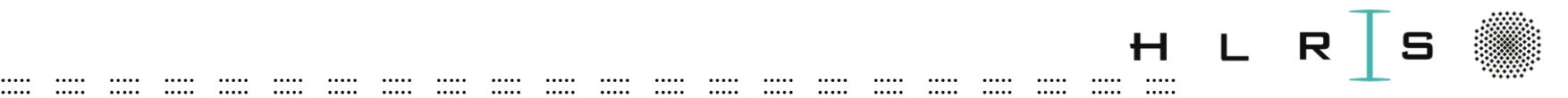

# Convolution Operation

- Combination of 2 functions to produce a third function
- Input, kernel (e.g. 3x3), feature map (output)
- Stride kernel across the input and compute matrix multiplication

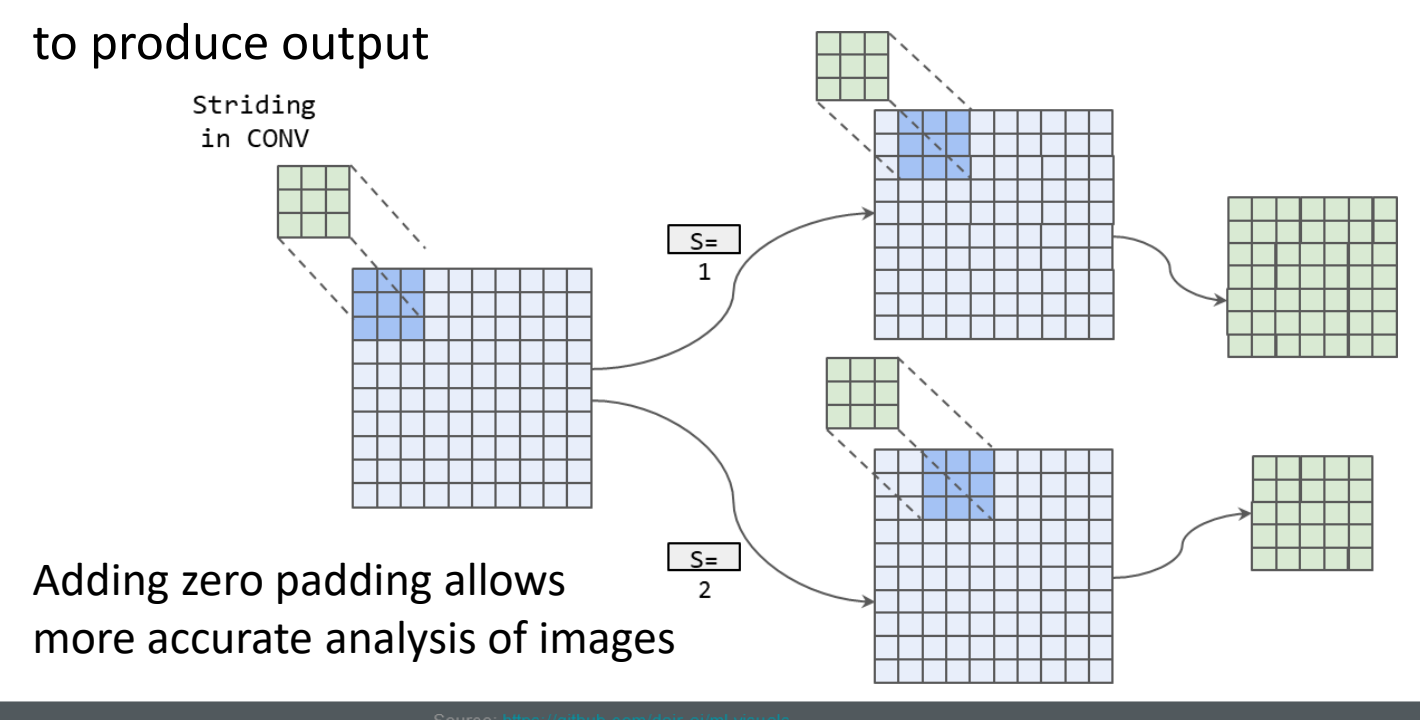

**::**

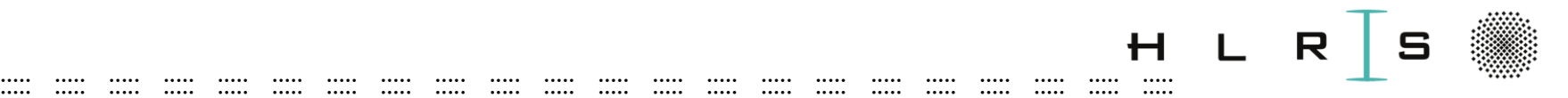

# Pooling Operation

- Summarizes the output of a region
- Helps reduce the effect of invariants (small changes to the input)
- Max vs mean-pooling

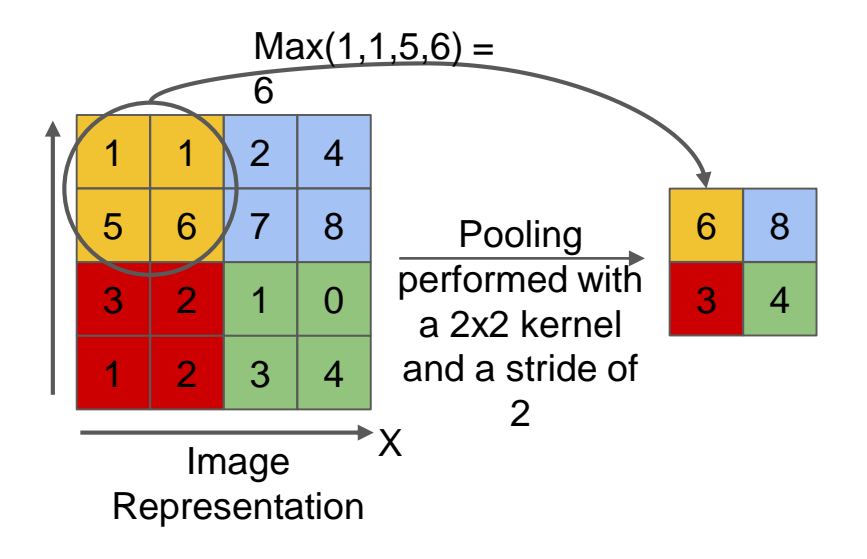

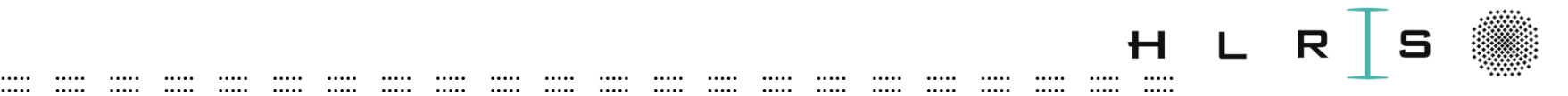

#### CNN Explainer

An interactive *visualization* system designed to help non-experts learn about Convolutional Neural Networks (CNNs).

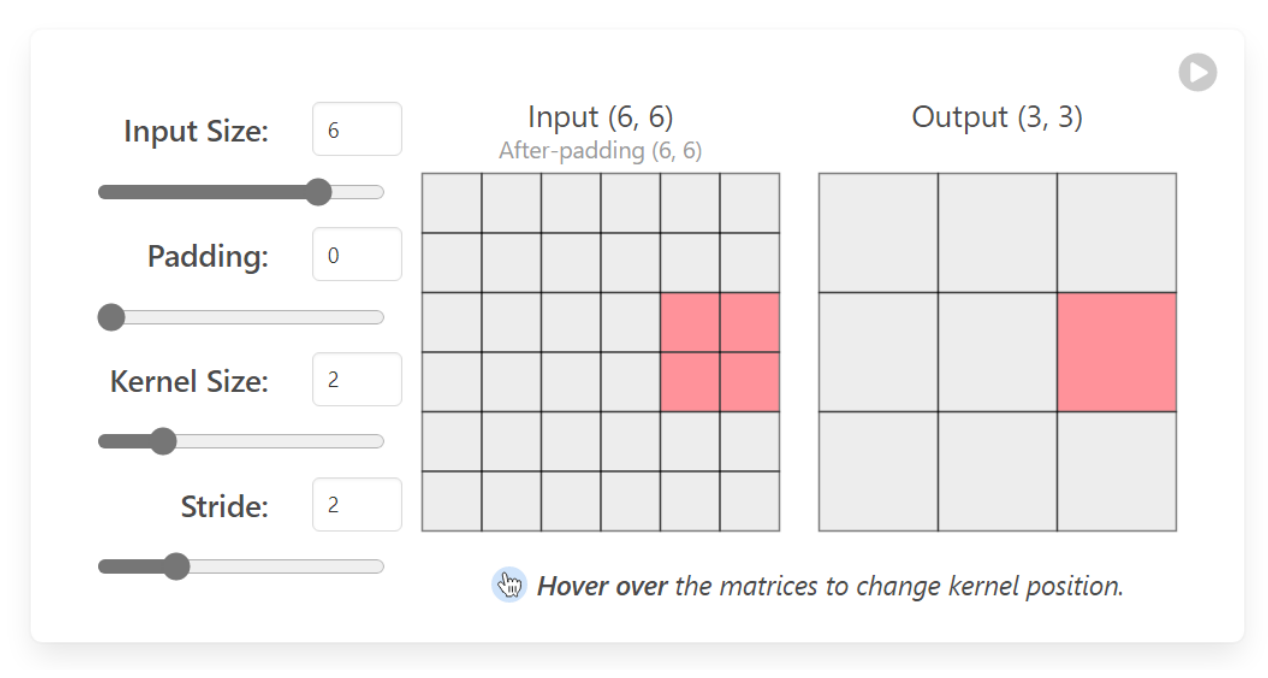

Understanding Hyperparameters

https://[poloclub.github.io/cnn-explainer](https://poloclub.github.io/cnn-explainer/)/

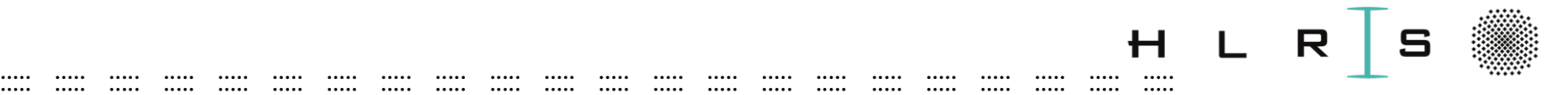

#### CNN Explainer

An interactive *visualization* system designed to help non-experts learn about Convolutional Neural Networks (CNNs).

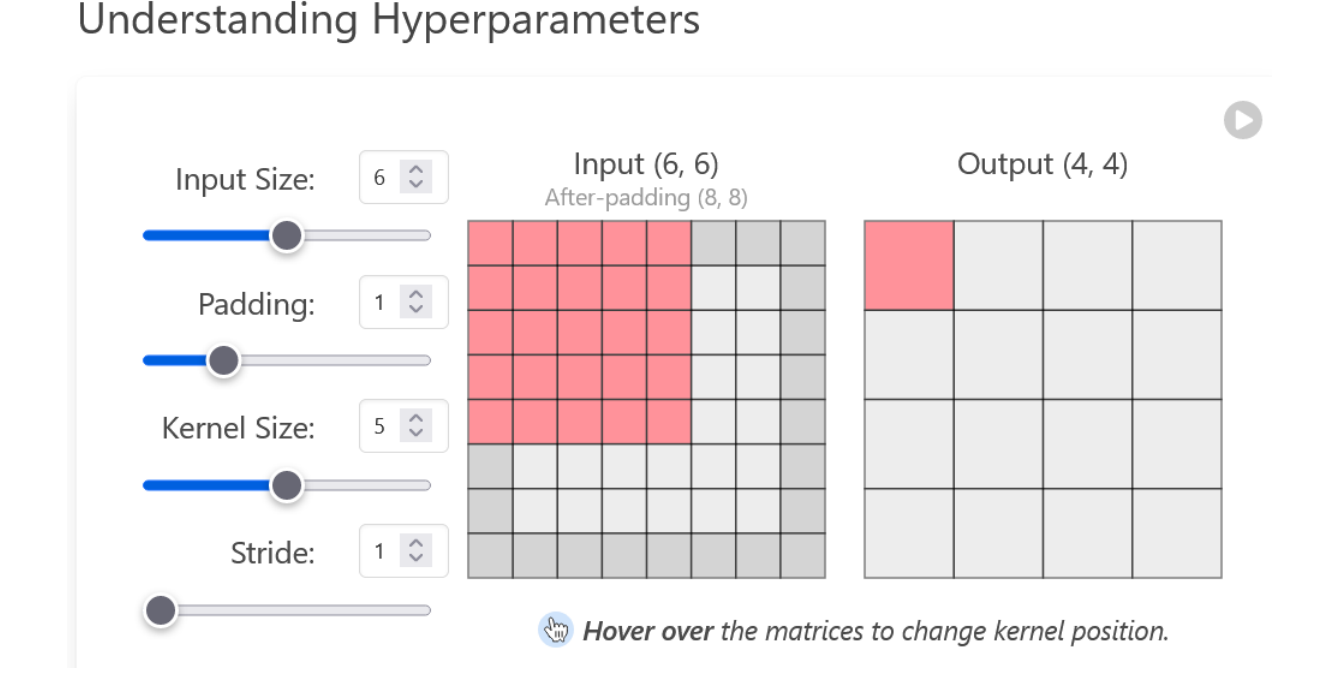

https://[poloclub.github.io/cnn-explainer](https://poloclub.github.io/cnn-explainer/)/

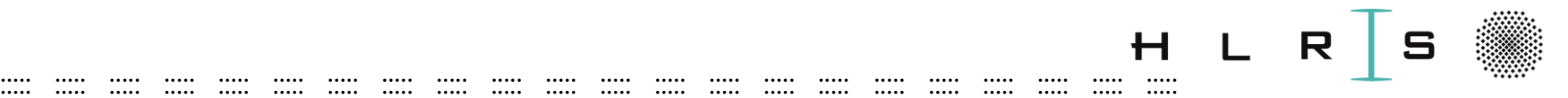

### Activation functions - ReLU

- **Rectified linear unit activation function**
- Fast convergence (sparse activations)
- Constant values
- Negative values do not get activated
- For CNN ReLU performs faster \*

#### Problem:

- Dying ReLU: neurons get stuck at 0
- Can lead to model not learning

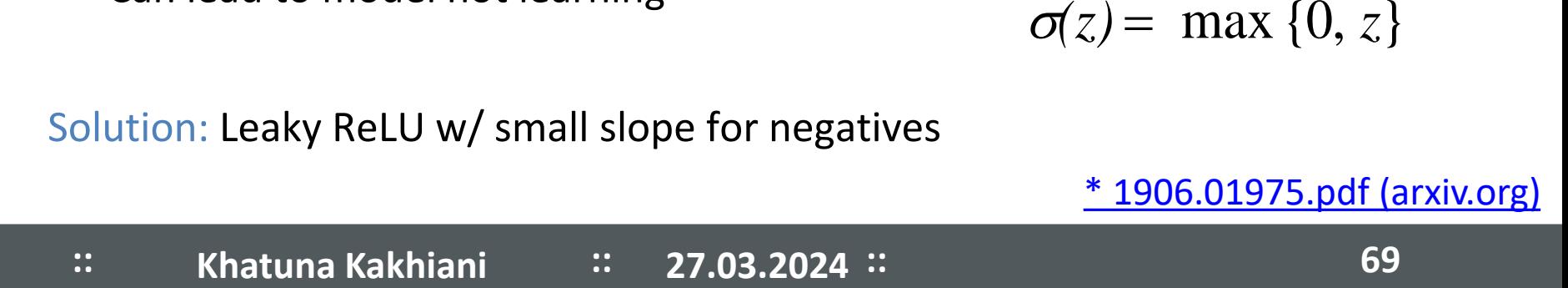

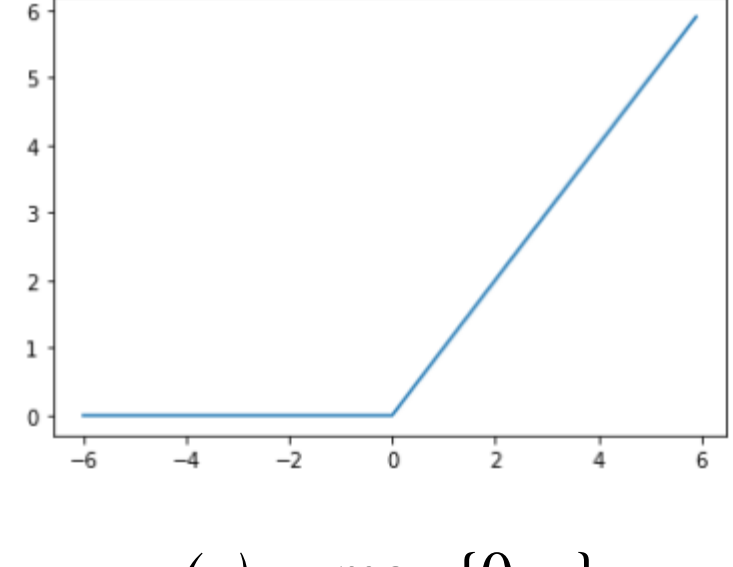

[\\* 1906.01975.pdf \(arxiv.org\)](https://arxiv.org/pdf/1906.01975.pdf)

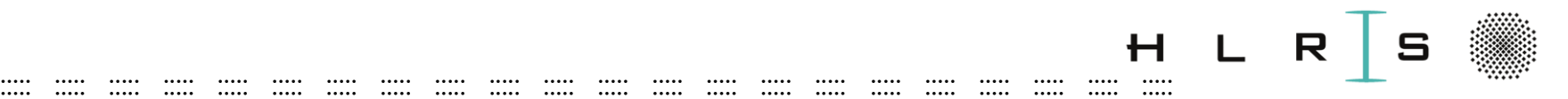

#### Dropout

- Regularization technique
- Prevents overfitting making memorization difficult
- Method: randomly throw activations away (e.g. p=0.5),
- Early dropout coupled with  $RELU$  preventive

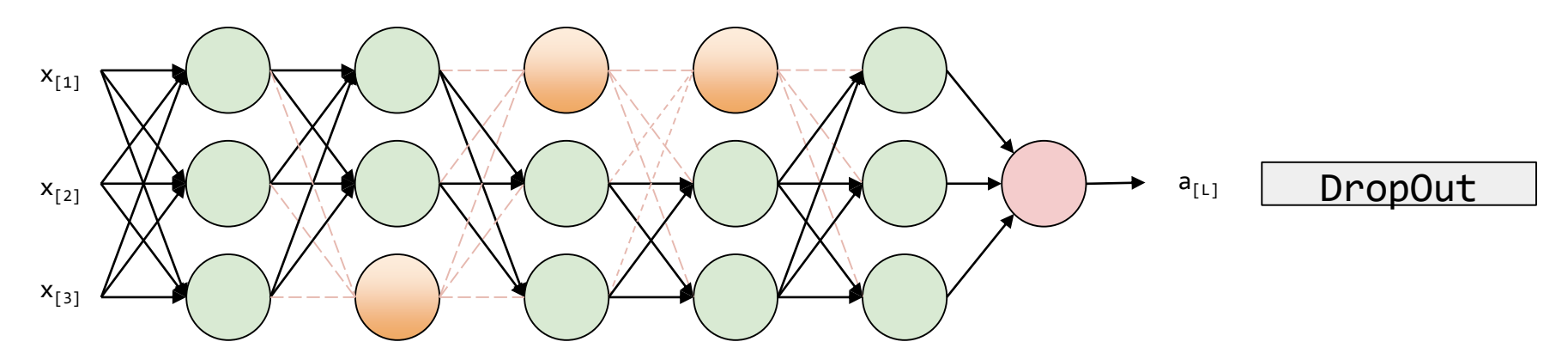

Source: <https://github.com/dair-ai/ml-visuals>

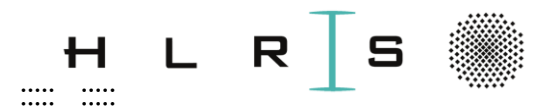

# **Deep Learning Tutorial 5**

 $\cdots$ 

 $\cdots$ 

 $\cdots$ 

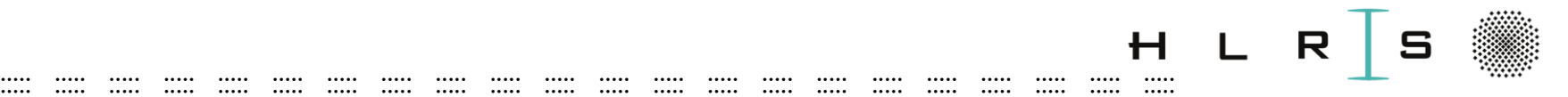

#### Tutorial 5 - Image Classification with CNN

- **Hands-on:** Image Classification with CNN
- **Outcome:** Basic understanding of CNN architecture and building blocks. Ability to explain difference between CNN and FNN; advantages of CNN; modify the model architecture, compile, train CNN and evaluate. Experiment with model hyperparemeters and proper metrics for the unbalanced dataset.

#### ::::: ::::: ::::: ::::: ::::: ::::: ::::: ::::: ::::: ::::: ::::: ::::: ::::: ::::: ::::: ::::: ::::: ::::: ::::: ::::: ::::: :::::

20 min

### Tutorial 5

Jupyter notebook

> Open a **notebooks/**NB-5-train\_CNN\_50.ipynb

Tasks to complete:

- Load saved numpy arrays (3 image sets, 3 label sets)
- Summarize training, validation, and test data.
- Normalize, scale, experiment
- **Configure model for CNN**
- Experiment with the hyperparamenter (learning rate etc.)
- During experiment use number of epochs = 30
- Visualize training history
- Observe how changes affecting results in confusion matrix
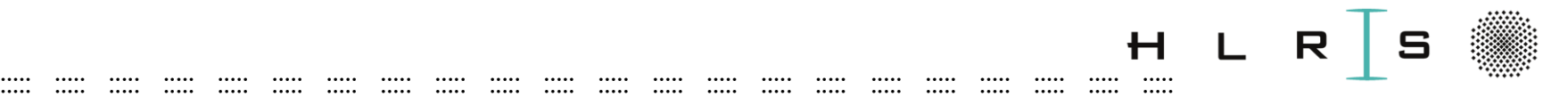

# Classification metrics

### **Problem:**

- Only 37% of the validation set and 21% test set with bottles .
- Predicting every image **as not containing** a bottle would give ~63% and ~79 % accuracy, which is not representative of how well the model is doing on predicting bottles.

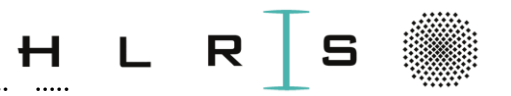

### ::::: ::::: ::::: ::::: ::::: ::::: ::::: ::::: ::::: ::::: ::::: ::::: ::::: ::::: ::::: ::::: ::::: ::::: ::::: ::::: ::::: ::::: Classification metrics

**Detailed report with desired evaluation metrics**

**Precision**:

- Precision measures the proportion of **true positive predictions** relative to all positive predictions.
- It answers the question: **"Of all predicted positive cases, how many are actually positive?"**

#### **Recall (Sensitivity)**:

- Recall measures the proportion of **true positive predictions** relative to all actual positive cases.
- It answers the question: **"Of all actual positive cases, how many did we correctly predict?"**

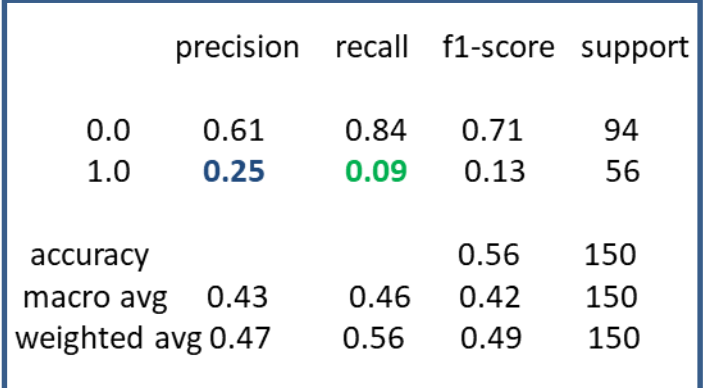

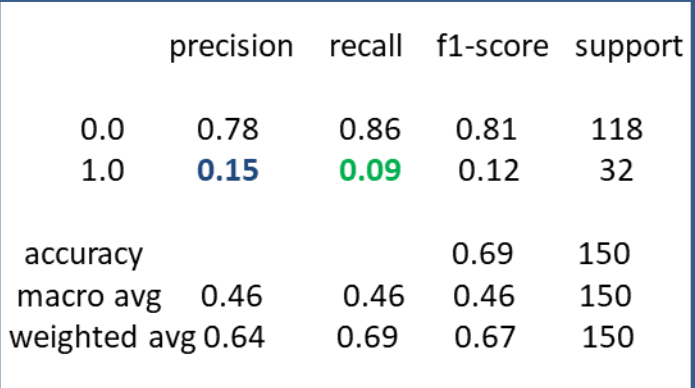

#### **Validation set Validation set Validation set Test set**

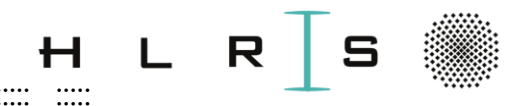

### ::::: ::::: ::::: ::::: ::::: ::::: ::::: ::::: ::::: ::::: ::::: ::::: ::::: ::::: ::::: ::::: ::::: ::::: ::::: ::::: ::::: ::::: **Outlook**

- **Data Augmentation:** 
	- Check the influence of data augmentation on the model performance
	- From unbalanced data  $\rightarrow$  balanced data
	- Work with RGB channel images in CNN

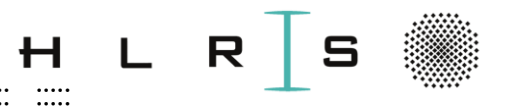

### ::::: ::::: ::::: ::::: ::::: ::::: ::::: ::::: ::::: ::::: ::::: ::::: ::::: ::::: ::::: ::::: ::::: ::::: ::::: ::::: ::::: ::::: Outlook

### • **Image data augmentation**

- Optional data augmenting using
	- **solution/preprocess.py**
	- **solution/job\_preprocessing.pbs**
- Used to improve the performance and ability of the model to generalize

## • **Transfer Learning and Fine-tuning**

important methods to make big-scale model with a small amount of data.

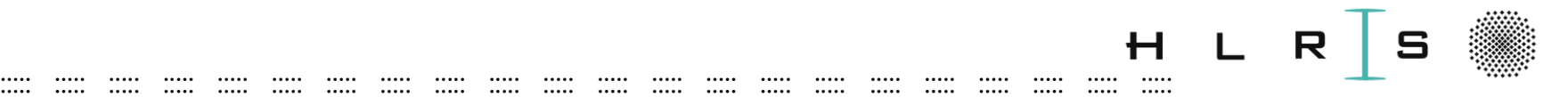

# **Transfer Learning**

- **Transfer learning** leverages knowledge gained while solving one problem and applies it to a different but related problem.
- It allows to use pre-trained models and adapt them for specific tasks with less data and training time

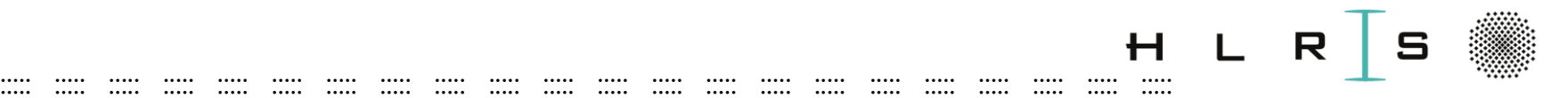

# **Fine-Tuning**

- **Fine-tuning** involves taking an already trained neural network (such as **VGG-16**) and **retraining part of it using a new dataset**.
- VGG-16 is a **convolutional neural network (CNN)** architecture known for its effectiveness in image classification.
- Stack of multiple, smaller 3x3 convolution kernels, resulting in fewer parameters and more non-linear transformations, enhancing feature learning.
- **A preprocessing** of a new dataset could be necessary.

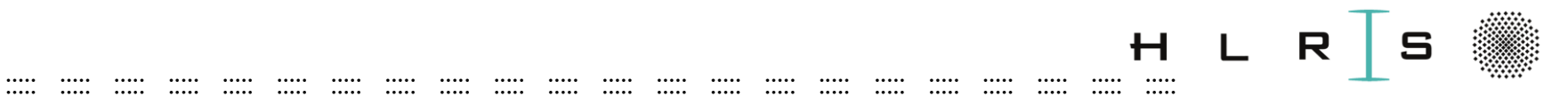

# Thank you!

**Khatuna Kakhiani**  $\dddot{\mathbf{u}}$  $\ddot{\phantom{a}}$  $27.03.2024$  ::

## ::::: ::::: ::::: ::::: ::::: ::::: ::::: ::::: ::::: ::::: ::::: ::::: ::::: ::::: ::::: ::::: ::::: ::::: ::::: ::::: ::::: :::::

...

### Acknowledgements:

- **SiVeGCS**
- HLRS, Universität Stuttgart
- You for your attention

#### Karlsruher Institut für Technologie (KIT) Followerinnen 2 Worhen

Zum Tod von Horst Hippler - der Gründungspräsident des KIT und frühere Rektor der Universität Karlsruhe starb mit 77 Jahren

Das Karlsruher Institut für Technologie trauert um seinen Gründungspräsidenten Professor Horst Hippler, der am 6. März 2024 im Alter von 77 Jahren verstarb. Hippler war seit 2002 Rektor der damaligen Universität Karlsruhe, die er mit der Idee zur Gründung des #KIT im Jahr 2006 zu ihrem ersten Erfolg in der Exzellenzinitiative führte. Von 2009 bis 2012 stand er gemeinsam mit Professor Eberhard Umbach an der Spitze des KIT. Anschließend war er bis 2018 Präsident der Hochschulrektorenkonferenz.

#### https://Inkd.in/ez9kN78K

Foto: Thomas Klink

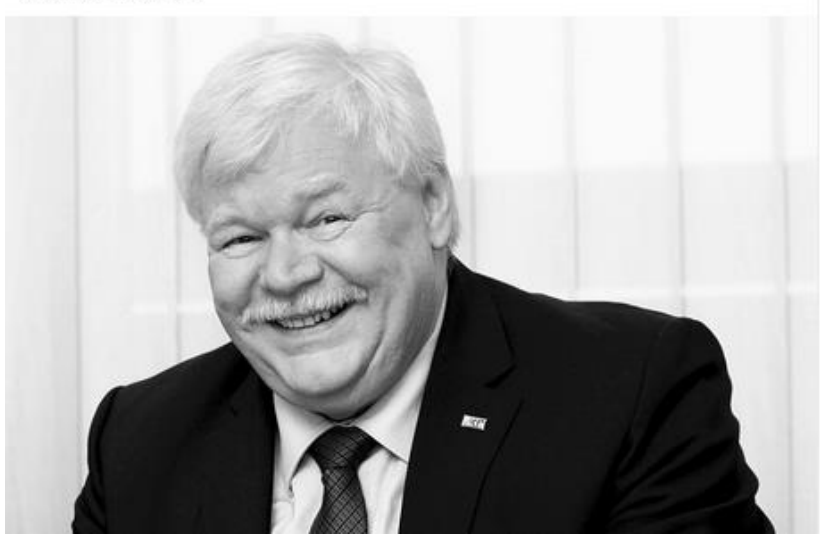

### Email: khatuna.kakhiani@hlrs.de